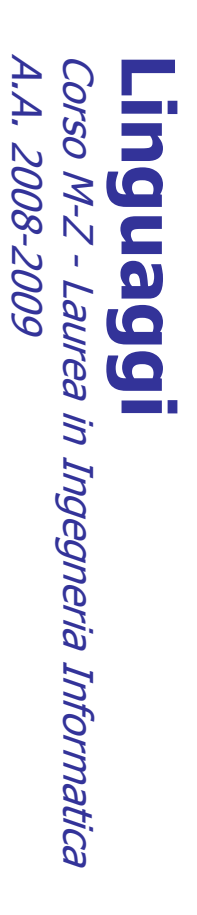

Alessandro Longheu Alessandro Longheu alessandro.longheu@diit.unict.it alessandro.longheu@diit.unict.it http://www.diit.unict.it/users/alongheu http://www.diit.unict.it/users/alongheu

lezione 25 -

#### CSS

A. Longheu – Linguaggi M-Z – Ing. Inf. 2008-2009 A. Longheu – Linguaggi M-Z – Ing. Inf. 2008-2009

 $\overline{\phantom{0}}$ 

### Schema delle lezioni Schema delle lezioni

- $\mathbb{R}^3$ Modalità di utilizzo Modalità di utilizzo
- 
- $\mathcal{A}$ Cascading e inheritance Cascading e inheritance
- $\mathbb{R}^3$ Statement rules: Statement rules:
- п selettori (cosa formattare) selettori (cosa formattare)
- п dichiarazioni (come formattare) dichiarazioni (come formattare)
- $\mathcal{A}$ Fogli di stile multipli (alternativi) Fogli di stile multipli (alternativi)
- $\mathcal{L}_{\mathcal{A}}$ CSS per tabelle **CSS** per tabelle
- $\mathcal{L}_{\mathcal{A}}$ Cursori
- $\mathcal{L}_{\mathcal{A}}$ Media e Stampa Media e Stampa
- $\mathbb{R}^3$ Software e validatori Software e validatori

# Cascading Style Sheets **Cascading Style Sheets**

- $\mathcal{L}_{\mathcal{A}}$ SS Consortium (W3C). Consortium (W3C). CSS è una raccomandazione del World Wide Web ው<sup>.</sup> pun raccomandazione del World Wide **Meb**
- $\mathcal{L}_{\mathcal{A}}$ stile, e lasciando il secondo entro il file HTML. contenuto della stessa, ponendo la prima nei fogli di stile, e lasciando il secondo entro il file HTML. contenuto della stessa, ponendo la prima nei fogli l'apparenza l'apparenza (aspetto grafico) di una pagina WEB dal I fogli di I fogli di stile forniscono un mezzo per separare stile forniscono iaspetto grafico) di  $\overline{u}$ mezzo per pulbed eun **NEB** separare <u>pp</u>
- I. **Allo** CSS3 (in sviluppo). CSS1(1996, 1999), CSS2(1998), CSS 2.1 (2007) e Allo stato attuale esistono diversi livelli di CSS, CSS1(1996, 1999).<br>CSS3 (in sviluppo). **Stato** attuale<br>  $\frac{1999}{\sqrt{21}}$ esistono diversi livelli<br>CSS2(1998), CSS 2.1 i di CSS,<br>. (2007) e
- $\mathcal{L}_{\mathcal{A}}$ E' bene accertarsi della versione di CSS supportata dai<br>browser (tutti supportano almeno fino alla 2) browser (tutti supportano almeno fino alla 2) E' bene accertarsi della versione di CSS supportata dai

 $\omega$ 

A. Longheu - Linguaggi M-Z - Ing. Inf. 2008-2009 A. Longheu – Linguaggi M-Z – Ing. Inf. 2008-2009

#### CSS - Generalità **000**<br>00 Generalità

- $\mathcal{L}_{\mathcal{A}}$ Ogni versione del Css (ovvero ogni raccomandazione W3C) è una<br>grammatica che definisce quali statement possono essere presenti in un foglio di stile. grammatica che definisce quali statement possono essere presenti Ogni versione del Css (ovvero ogni raccomandazione W3C) è una
- $\mathcal{L}_{\mathcal{A}}$ in un foglio di stile.<br>Un foglio di stile è di fatto un semplice file di testo (con estensione<br>.css) scritto in accordo ad una di tali grammatiche, ad esempio: .css) scritto in accordo ad una di tali grammatiche, ad esempio: Un foglio di stile è di fatto un semplice file di testo (con estensione

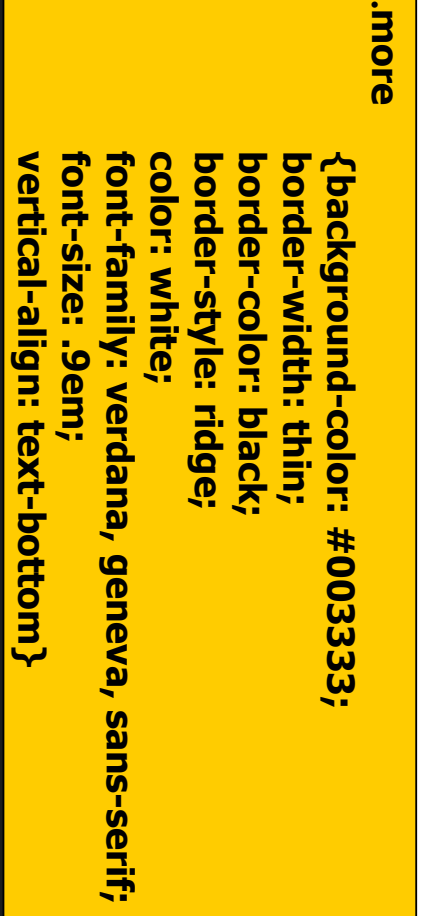

4

# CSS - Modalità CSS - Modalità di utilizzo

- $\mathbb{R}^3$ Esistono tre modalità di utilizzo del CSS: Esistono tre modalità di utilizzo del CSS:
- $\blacksquare$ Foglio di stile in-line Foglio di stile in-line
- $\overline{0}$ direttamente ad un tag direttamente ad un tag lo stile viene applicato "al volo" stile viene applicato "al volo"
- $\blacksquare$ Foglio di stile Foglio di stile interno
- lo stile viene definito dentro <HEAD> lo stile viene definito dentro <HEAD>
- Foglio di stile esterno Foglio di stile esterno

 $\blacksquare$ 

lo stile è definito su un file che viene riferito dal codice HTML lo stile è definito su un file che viene riferito dal codice HTML  $\sigma$ 

A. Longheu - Linguaggi M-Z - Ing. Inf. 2008-2009 A. Longheu – Linguaggi M-Z – Ing. Inf. 2008-2009

# CSS - Modalità CSS - Modalità di utilizzo

#### **Stile in-line:** Stile in-line:

- $\mathcal{L}_{\mathcal{A}}$ Si possono inserire indicazioni di stile direttamente nulla nell'head e si utilizza una sintassi di quest nel singolo TAG. Con questo metodo non si scrive Si possono inserire indicazioni di stile direttamente<br>nel singolo TAG. Con questo metodo non si scrive<br>nulla nell'head e si utilizza una sintassi di questo tipo:
- $\mathcal{L}_{\mathcal{A}}$ all'interno del BODY Le indicazioni di stile sono presenti nei tag <h1 style="color:red; text-transform: capitalize"> <h1 style="color:red; text-transform: capitalize">  $\overline{\mathsf{V}}$ è poco usato e poco

conveniente!

conveniente!

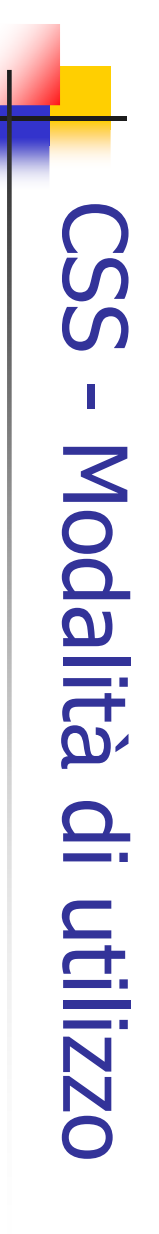

#### Stile interno: **Stile interno:**

- $\blacksquare$ Il posizionamento del foglio di stile all'interno della pagina HTML prevede la seguente sintassi: Il posizionamento del foglio di stile all'interno della pagina HTML prevede la seguente sintassi:<br></he*ad>*  $<$  sso/txet" =  $9$ qyt $\beta$  $<$ sso/txet" = 9q $\gamma$ t ext/css"  $>$
- H1 {font-size:medium; color:#FF00FF} H1 {font-size:medium; color:#FF00FF}<br></style> </head>
- $\blacksquare$ attributi Nel BODY si richiamano poi i TAG senza inserire Nel BODY si richiamano poi i TAG senza inserire

 $\overline{ }$ 

A. Longheu - Linguaggi M-Z - Ing. Inf. 2008-2009 A. Longheu – Linguaggi M-Z – Ing. Inf. 2008-2009

### CSS - Modalità - SSC Modalità di utilizzo

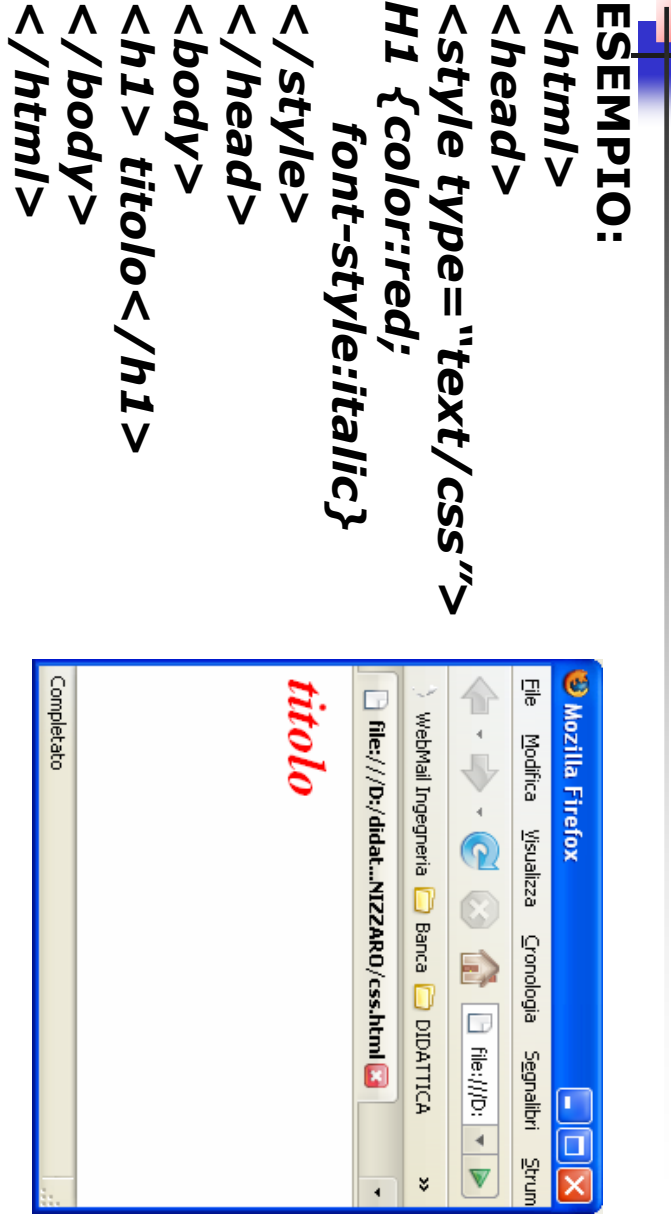

# CSS - Modalità CSS - Modalità di utilizzo

#### **Stile esterno:** Stile esterno:

- $\mathcal{L}_{\mathcal{A}}$ dover variare tutte le pagine HTML. dover variare tutte le pagine HTML. modo per poter modificare un intero sito senza modo per poter modificare un intero sito senza L'utilizzo di un foglio di stile esterno è l'unico utilizzo di un foglio di stile esterno è l'unico
- $\mathcal{L}_{\mathcal{A}}$ Si inserisce nella sezione <head> del codice HTML, utilizzando il tag <link>. HTML, utilizzando il tag <link>. Si inserisce nella sezione <head> del codice
- $\mathcal{L}_{\mathcal{A}}$ Il tag <link> ha come attributi: Il tag <link> ha come attributi: ■ rel, che indica il tipo di risorsa a cui ci si collega: rel, che indica il tipo di risorsa a cui ci si collega:
- lype, type="text/css" rel="stylesheet" type="text/css" type, che indica il tipo di foglio di stile: rel="stylesheet" che indica il tipo  $\overline{a}$ **Loglio**  $Q$ stile:
- href, che indica l'URL del file .css href, che indica l'URL del file .css

 $\circ$ 

A. Longheu - Linguaggi M-Z - Ing. Inf. 2008-2009 A. Longheu – Linguaggi M-Z – Ing. Inf. 2008-2009

#### … </head> <link rel="stylesheet" </head> Vink relu"stylesheet" <head> <html> CSS - Modalità CSS - Modalità di utilizzo href="stile.css"> href="stile.css"> type="text/css" type="text/css"

 $\mathcal{L}_{\mathcal{A}}$  $\overline{\Theta}$ direttamente in un documento a parte<br>chiamato STILE con estensione CSS (un file<br>di testo) chiamato STILE con estensione CSS (un file direttamente in un documento a parte Le indicazioni di stile vengono inserite indicazioni  $Q$ stile vengono Inserite

# CSS - Modalità **CSS - Modalità di utilizzo**

- $\overline{\mathcal{A}}$ definiti a diversi livelli. definiti a diversi livelli. In un documento HTML gli stili possono In un documento HTML gli stili possono essere essere
- $\overline{\phantom{a}}$ vengono applicate (a priorita' crescente) è: vengono applicate (a priorita' crescente) è: In caso di ripetute definizioni di stile, l'ordine in cui In caso di ripetute definizioni di stile, l'ordine in cui
- 1. **Browser default** Browser default
- **z**. External Style Sheet External Style Sheet
- <u>်</u> Internal Style Sheet (all'interno del tag <head>) Internal Style Sheet (all'interno del tag <head>)
- 4. Inline Style (all'interno dell'elemento HTML) Inline Style (all'interno dell'elemento HTML)

 $\overline{1}$ 

A. Longheu - Linguaggi M-Z - Ing. Inf. 2008-2009 A. Longheu – Linguaggi M-Z – Ing. Inf. 2008-2009

# CSS – Cascading & Inheritance CSS - Cascading & Inheritance

- $\mathcal{L}_{\mathcal{A}}$ livello più basso contengono spécifiche aggiuntive per i vari gruppi<br>all'interno della stessa organizzazione. Questo approccio consente<br>una condivisione più razionale degli stili, risolvendo il problema<br>della gestione di u DHO grosse dimensioni. della gestione di un singolo file .css, che diventa difficile per siti di una condivisione più razionale degli stili, risolvendo il problema all'interno della stessa organizzazione. Questo approccio consente livello più basso contengono specifiche aggiuntive per i vari gruppi possono eventualmente essere collegati in modo da creare una<br>**gerarchia**, in cui ad esempio un foglio contiene tutte le specifiche<br>di stile generali del sito di un'orga<u>nizzazione,</u> mentre diversi fogli di di stile generali del sito di un'organizzazione, mentre diversi fogli di possono eventualmente essere collegati in modo da creare una Uno stesso stile può essere realizzato tramite più fogli, che **SEESSO** , in cui ad esempio un foglio contiene tutte le specifiche **Stile** puo. essere realizzato collegati in modo tramite più fogli,<br>da creare **Creare QING Che**
- $\mathcal{L}_{\mathcal{A}}$ Per costituire una gerarchia, ogni foglio di stile può specificare quali fogli di stile importa. Il foglio di stile che ne importa altri, si dice in cascata con essi, da cui cascading (style sheets).
- $\overline{\phantom{a}}$ grosse dimensioni.<br>Per costituire una gerarchia, ogni foglio di stile può specificare<br>quali fogli di stile importa. Il foglio di stile che ne importa altri, si<br>dice in cascata con essi, da cui **cascading** (style sheets).<br>L di x, a meno che<br>indicato uno stile. indicato uno stile. di x, a meno che per qualcuno di essi non venga esplicitamente automaticamente estesa a tutti quei tag che si trovano all'interno L'applicazione di un certo stile ad un tag Html x, viene
- $\overline{5}$  $\mathcal{L}_{\mathcal{A}}$ Questo meccanismo, che viene applicato alla cosiddetta gerarchia di contenimento della pagina, è noto come ereditarietà del Css.

#### CSS - Utilità - Utilità

- $\mathcal{L}_{\mathcal{A}}$ INDIZELLIONI costituisce una forte limitazione in quanto: Il file .css contiene tutte le informazioni relative a come visualizzare<br>i vari tag Html di un documento. **In assenza dei fogli di stile**, tali<br>informazioni sono cablate nel file html stesso, approccio che informazioni sono cablate nel file html stesso, approccio che i vari tag Html di un documento. In assenza dei fogli di stile, tali Il file .css contiene tutte le informazioni relative a come visualizzare html stesso, approccio
- costituisce una **forte limitazione** in quanto:<br>■ se entro lo stesso file html è usato un certo tag N volte,<br>specifica di visualizzazione deve essere scritta N volte (una corrispondenza di ogni tag); corrispondenza di ogni tag); specifica di visualizzazione deve essere scritta N volte (una in se entro lo stesso file html è usato un certo tag N volte, la .<br>מ  $\overline{5}$
- $\mathcal{L}_{\mathcal{A}}$ se esistono M pagine html (ad esempio, un intero sito), occorre ripetere le specifiche per ogni pagina; se esistono M pagine html (ad esempio, un intero sito), occorre
- cablare le specifiche non assicura la coerenza, sicchè se si vuole cambiare lo stile, si devono effettuare al più N\*M modifiche.
- ripetere le specifiche per ogni pagina;<br>La cahblare le specifiche non assicura la coerenza, sicchè se si vuole<br>Un foglio di stile **risolve tutte queste problematiche**, in quanto<br>la specifica di formattazione di un dato tag  $\mathcal{L}_{\mathcal{A}}$ Un foglio di stile risolve tutte queste problematiche, in quanto la specifica di formattazione di un dato tag è fornita una volta sola entro il file .css ed automaticamente applicata a tutti i tag entro tutti i file html che siano stati collegati a quel foglio di stile.
- $\mathcal{L}_{\mathcal{A}}$ Un tale approccio assicura la co<br>modifiche rapide e una facile con<br>all'interno di siti di grosse dimensioni. all'interno di siti di grosse dimensioni. modifiche rapide e una facile condivisione di stili, molto utile Un tale approccio assicura la coerenza dello stile, consente ura la coerenza c<br>facile condivisione<br>facile condivisione  $\overline{\mathbf{a}}$ ) stile, consente<br>stili, molto uti<sub>l</sub>e

A. Longheu - Linguaggi M-Z - Ing. Inf. 2008-2009 A. Longheu – Linguaggi M-Z – Ing. Inf. 2008-2009

### CSS - Statement SS - Statement

- Le istruzioni di un file CSS sono chiamate Statements. Ve ne sono diversi
- **Barbara** tipi: Rules, @rules, @media rules, @page instructions, Commenti Statement di tipo Rules è uno statement che suggerisce al browser come disegnare un dato elemento (tag) Html. È lo statement più
- importante. Una Rule ha due sezioni: quella che identifica un elemento nella pagina (selector). Tale selettore può essere il nome del tag, privato di < e >. Esistono anche altri tipi di selettori, ad esempio per selezionare un sottoinsieme (classe) di tag dello stesso tipo, o per altri compiti.
- $\blacksquare$ quella che suggerisce al browser come l'elemento deve essere rappresentato (declaration). Si parla di suggerimento in quanto il browser, a seconda della sua configurazione e/o di quella locale, potrebbe non soddisfare tutte le richieste. La declaration è una sequenza di nome attributo : valore racchiusa fra { e }.
- Esempio di rule: Esempio di rule:

**BODY {**text-align:justify; **text-align:justify; }** font-size: **font-size: 1em;** font-family: **font-family: verdana, sans-serif;** 1em; verdana, sans-serif;

### CSS - Statement CSS - Statement

- $\overline{\phantom{a}}$ seconda del tipo di media usato per la rappresentazione. fogli di stile. Nel specifici. Nel Css1, l'unica ammessa è la @import, per importare seconda del tipo di media usato per la rappresentazione. fogli di stile. Nel Css2 esiste anche l'import condizionale a specifici. Nel Css1, l'unica ammessa è la @import, per importare @rules sono delle macro, ossia insiemi di istruzioni per compiti @rules sono delle macro, ossia insiemi di istruzioni per compiti C<sub>SS</sub> esiste anche l'import condizionale a
- $\overline{\phantom{a}}$ rende lo sfondo bianco solo quando la pagina sarà stampata. In stampa) usato per la rappresentazione, ad esempio usare solo in corrispondenza di un dato media (schermo, braille, @media (Css2) consente di specificare parti del foglio di stile da rende lo sfondo bianco solo quando la pagina sarà sta @media print { BODY {background-color: white} } @media print { BODY {background-color: white} } stampa) usato per la rappresentazione, ad esempio usare solo in corrispondenza di un dato media (schermo, braille, @media (Css2) consente di specificare parti del foglio di stile da
- generale, la sintassi è: @media <lista media> { <lista regole> } generale, la sintassi è:
- Ī. @media <lista media > { <lista regole > }<br>
@page (Css2) consente di fornire regole<br>
stampa, ad esempio @page { margin: 5% }<br>
Stampa, ad esempio @page { margin: 5% } stampa, ad esempio @page { margin: 5% } @page (Css2) consente di fornire regole specifiche per la specifiche per  $\overline{\omega}$
- $\mathcal{L}_{\mathcal{A}}$ Comments. La sintassi è la tipica /\* ... \*/

15

A. Longheu - Linguaggi M-Z - Ing. Inf. 2008-2009 A. Longheu – Linguaggi M-Z – Ing. Inf. 2008-2009

#### CSS - RulesCSS - Rules

# **La sintassi per la definizione di una regola è:**

- $\mathcal{L}_{\mathcal{A}}$ Gli attributi sono inseriti tra parentesi graffe { } Gli attributi sono inseriti tra parentesi graffe { }
- $\mathcal{L}_{\mathcal{A}}$ Al posto di "=" vengono usati i due punti "." Al posto di "=" vengono usati i due punti ":"
- $\mathcal{L}_{\mathcal{A}}$
- $\mathcal{L}_{\mathcal{A}}$ Gli attributi composti da più termini sono separati da Gli attributi composti da più termini sono separati da Gli argomenti consecutivi sono separati dal segno ";" Gli argomenti consecutivi sono separati dal segno ";"
- П un trattino "-" Se il valore dell'attributo è composto da più parole Se il valore dell'attributo è composto da più parole un trattino "–"
- sono necessarie le virgolette "", ad esempio: sono necessarie le virgolette "", ad esempio:
- p {font -family: "sans serif "}
- p {font -family: "sans serif "}<br>p {font -family: "san serif "} p {font -family: "san serif ",verdana}

### CSS - Rules - selettori **CSS - Rules - selettori**

#### **Definizione dei Selettori** Definizione dei Selettori

- $\mathcal{L}_{\mathcal{A}}$ seguenti modi: Un selettore può definire gli elementi da formattare nei Un selettore può definire gli elementi da formattare nei
- $\mathcal{L}_{\mathcal{A}}$ in base al nome dell'elemento; in base al nome dell'elemento;
- $\mathcal{L}_{\mathcal{A}}$ in base a raggruppamenti di elementi in classi e in ID; in base a raggruppamenti di elementi in classi e in ID;
- $\mathcal{L}_{\mathcal{A}}$ in base al fatto che gli elementi abbiano certi attributi in base al fatto che gli elementi abbiano certi attributi<br>e valori;
- $\mathcal{L}_{\mathcal{A}}$ in base al contesto cui l'elemento appartiene in base al contesto cui l'elemento appartiene;
- $\mathcal{L}_{\mathcal{A}}$ in base a pseudo-classi e a pseudo-elementi. in base a pseudo-classi e a pseudo-elementi.
- $\mathcal{L}_{\mathcal{A}}$ dei succitati criteri. dei succitati criteri. La definizione può anche avvenire combinando uno o più -a definizione può anche avvenire combinando uno o più
- Inoltre è possibile applicare le stesse dichiarazioni a più<br>selettori elencandoli separati da una ","  $\mathcal{L}_{\mathcal{A}}$ Inoltre è possibile applicare le stesse dichiarazioni a più selettori elencandoli separati da una ","

A. Longheu – Linguaggi M-Z – Ing. Inf. 2008-2009 A. Longheu – Linguaggi M-Z – Ing. Inf. 2008-2009

### CSS - Rules - selettori CSS - Rules - selettori

# Selettori basati sul nome di elementi: Selettori basati sul nome di elementi:

- $\overline{\phantom{a}}$ linguaggio HTML. linguaggio HTML. regole si identificano con il nome che hanno nel regole si identificano con il nome che hanno nel quanto gli elementi cui si vogliono applicare quanto gli elementi cui si vogliono applicare le Questa categoria di selettori è molto semplice Questa categoria di selettori è molto semplice in  $\overline{\overline{D}}$  $\overline{5}$
- $\mathcal{C}$ testo di colore verde e giustificato: paragrafi e le intestazioni di livello tre abbiano Supponiamo di volere fare in modo che tutti i Supponiamo di volere fare in modo che tutti i testo di colore verde e giustificato paragrafi e le intestazioni di livello tre abbiano

p,h3 {color: green; text-align: justify;} p,h3 {color: green; text-align: justify;}

18

### CSS - Rules - selettori CSS - Rules - selettori

### Selettori di classe e selettori ID Selettori di classe e selettori ID

- $\blacksquare$ applicare in modo indipendente dai marcatori HTML applicare in modo indipendente dai marcatori HTML. Attraverso le classi e gli ID si possono specificare regole da Attraverso le classi e gli ID si possono specificare regole da
- $\blacksquare$ nome della classe e preceduto (non obbligatoriamente)<br>nome di un marcatore. Vediamo un esempio: nome di un marcatore. Vediamo un esempio: nome della classe e preceduto (non obbligatoriamente) dal Una classe si definisce utilizzando il simbolo «.» seguito Una classe si definisce utilizzando il simbolo «.» seguito dal <u>pp</u> dal

p.classe1 {color: red; text-align: left;} p.classe1 {color: red; text-align: left;}

- .classe2 {font-weight: bold;} .classe2 {font-weight: bold;}
- $\mathcal{L}_{\mathcal{A}}$ marcatore. marcatore marcatore 'In questo modo vengono definita una classe  $\sum_{\lambda}$ ' e una classe e una classe classe2 relativa a qualsiasi relativa a qualsiasi classe1 relativa al
- I. formattazioni, ad esempio nel modo seguente Nel codice HTML si può fare riferimento a queste regole usando<br>l'attributo `**class'** per i tag cui si vogliono applicare tali<br>formattazioni ad esemnio nel modo sequente l'attributo 'Nel codice HTML si può fare riferimento a queste regole usando formattazioni, ad esempio nel modo seguente class' per i tag cui si vogliono applicare tali  $\frac{1}{2}$

A. Longheu - Linguaggi M-Z - Ing. Inf. 2008-2009 A. Longheu – Linguaggi M-Z – Ing. Inf. 2008-2009

# CSS - Rules - selettori **CSS - Rules - selettori**

![](_page_9_Picture_11.jpeg)

20

'.

tag, mentre la classe

classe1

solo a marcatori '<**p>** 

### CSS - Rules - selettori **CSS - Rules - selettori**

- $\sim$ Vediamo un esempio: classe e preceduto (non obbligatoriamente) dal nome di un marcatore. classe e preceduto (non obbligatoriamente) dal nome di un marcatore. Un ID Un ID si definisce utilizzando il simbolo «#» seguito dal nome della Vediamo un esempio: si definisce utilizzando il simbolo «#» seguito dal nome della
- #ident1 {color: green; font-style: italic;} #ident1 {color: green; font-style: italic;}
- $\mathcal{C}^{\mathcal{A}}$ esempio nel modo seguente: esempio nel modo seguente: l'attributo 'idNel codice HTML si può fare riferimento a questa regola usando Nel codice HTML si può fare riferimento a questa regola usando<br>l'attributo **id**' per il tag cui si vuole applicare tali formattazioni, ad<br>ecemento nel modo cogrigorte: ' per il tag cui si vuole applicare tali formattazioni, ad

<p>Paragrafo normale</p>  $<$ h1 id="ident1"> Titolo con ID ident1 $<$ /h1 $>$ <h1 id="ident1">Titolo con ID ident1</h1>

 $\mathcal{C}$ i primi si possono usare in associazione a quanti elementi si vuole i<br>secondi invece una sola volta all'interno di un documento HTML<br>(identificano quindi un caso "unico" di formattazione). Questa regola<br>non è imposta da tu simultaneamente mentre un solo ID può essere applicato) simultaneamente mentre un solo ID può essere applicato) elemento HTML può subire lo stile specificato in più classi cui è bene rispettarla anche se non controllata dal browser. Infine, un non è imposta da tutti i browser, ma lo è nello standard XHTML, per (identificano quindi un caso "unico" di formattazione). Questa regola secondi invece una sola volta all'interno di un documento HTML i primi si possono usare in associazione a quanti elementi si vuole i La differenza fondamentale tra i selettori di classe e i selettori ID è che La differenza fondamentale tra i selettori di classe e i selettori ID è che <p>Paragrafo normale</p>  $\overline{\text{div}}$ 21

A. Longheu – Linguaggi M-Z – Ing. Inf. 2008-2009 A. Longheu – Linguaggi M-Z – Ing. Inf. 2008-2009

### CSS - Rules - selettori **CSS - Rules - selettori**

### Selettori in base a attributi e valori Selettori in base a attributi e valori

 $\sim$ 

- avvenire tra i simboli «[» e «]». avvenire tra i simboli «[» e «]». parziale); l'indicazione dell'atttributo, semplice parziale); l'indicazione dell'atttributo, semplice o valorizzato deve un attributo oppure di un attributo un attributo oppure di un attributo con un dato valore (anche La selezione di marcatori può avvenire anche in base alla presenza di La selezione di marcatori può avvenire anche in base alla presenza di con un dato valore (anche o valorizzato deve
- attributo parziale (si noti in questo caso l'uso dell'operatore «~=»): attributo parziale (si noti in questo caso l'uso dell'operatore «~=»): semplice, di un selettore di attributo esatto semplice, di un selettore di attributo esatto e di un selettore di L'esempio seguente mostra nell'ordine l'uso di un selettore di attributo L'esempio seguente mostra nell'ordine l'uso di un selettore di attributo [align] {font-style: italic;}[align] {font-style: italic;}  $\sigma$ di un selettore  $\overline{a}$

 $\mathcal{C}$ 

a[href~="google"] {font-weight: bold;} a[href~="google"] {font-weight: bold;} a[href="www.google.com"] {font-weight: bold;} a[href="www.google.com"] {font-weight: bold;}

### CSS - Rules - selettori SS - Rules - selettor

#### Selettori in base al contesto Selettori in base al contesto

- $\mathcal{L}_{\mathcal{A}}$ che sono «discendenti», «figli», «adiacenti» di altri marcatori. che sono «discendenti», «figli», «adiacenti» di altri marcatori. documento HTML e permettono di fare riferimento a marcatori documento HTML e permettono di fare riferimento a marcatori I selettori basati sul contesto tengono conto della struttura del I selettori basati sul contesto tengono conto della struttura del
- $\overline{\phantom{a}}$ «genitore») se è un discendente diretto; profondità; profondità; è invece figlio di un marcatore (che viene detto «antenato») quando è annidato in esso a un qualunque livello di «antenato») quando è annidato in esso a un qualunque livello di Un marcatore è discendente di un altro (che viene detto Un marcatore è discendente di un altro (che viene detto «genitore») se è un discendente diretto;  $\sigma$ invece figlio di un marcatore (che viene detto
- $\overline{\mathbb{R}}$ genitore. infine due marcatori si dicono adiacenti se hanno lo stesso infine due marcatori si dicono adiacenti se hanno lo stesso
- $\overline{\phantom{a}}$ «elemento radice» (root). l'antenato di qualsiasi altro marcatore e per questo viene detto Si tenga presente Si tenga presente che in documento HTML il tag '<html>' è «elemento radice» (root). l'antenato di qualsiasi altro marcatore e per questo viene detto che in documento HTML il tag Achritiky' è

23

A. Longheu – Linguaggi M-Z – Ing. Inf. 2008-2009 A. Longheu – Linguaggi M-Z – Ing. Inf. 2008-2009

### CSS - Rules - selettori CSS - Rules - selettori

di '<body><u>م</u> rispettivamente di '<h1> e<br>Nav Consideriamo il seguente codice HTML in cui abbiamo due tag<sup>'</sup><h1> Consideriamo il seguente codice HTML in cui abbiamo due tag '<h1> :(,<Apoq> ' adiacenti e figli di '<body>e 'e 'e > ' (oltre che, ovviamente, discendenti  $\lambda$  e i tag '<em> ' e '<b>' figli

 $\mathcal{L}_{\mathcal{A}}$ 

<p>Testo normale, <b>testo in grassetto</b></p><br></body> <p>Testo normale, <b>testo in grassetto</b></p> <h1>Esempio per mostrare <em>struttura</em></h1> <h1>Esempio per mostrare <em>struttura</em></h1> <body>

nell'esempio seguente: nell'esempio seguente: La selezione in base alla struttura avviene con la sintassi mostrata La selezione in base alla struttura avviene con la sintassi mostrata

 $\mathcal{A}$ 

 $\rho > b$  {font-style: italic;} h1 em {color: yellow;} h1 em {color: yellow;}

h1 + p {text-align: justify;}

 $\overline{\phantom{a}}$ 

- I tre selettori dell'esempio si interpretano nel seguente modo:  $\blacksquare$ seleziona i tag<sup>'</sup><em> ' che siano discendenti di un '<h1>
- $\blacksquare$
- seleziona i tag '<br/>db< ' che siano figli di un '<p>';
- seleziona i tag '<br/> ' che siano adiacenti di un '<h1>';

 $\blacksquare$ 

24

';

### CSS - Rules - selettori CSS - Rules - selettor

#### Selettori basati su pseudo-classi e pseudo-**Selettori** basati <u>ဖ</u> pseudo-classi  $\boldsymbol{\Omega}$ pseudo-

- $\mathcal{L}_{\mathcal{A}}$ allo «stato» in cui si trovano determinati oggetti in un elementi con determinati attributi e valori, ma in base certo momento. certo momento. allo «stato» in cui si trovano determinati oggetti in un elementi con determinati attributi e valori, ma in struttura del documento o alla presenza di certi struttura perché permette di assegnare stili non in base alla perché permette di assegnare stili non in base alla elementi<br>Questo tipo di selettori è particolarmente importante Questo tipo di selettori è particolarmente importante del documento o alla presenza di certi
- $\mathcal{C}$ tag che vengono utilizzati per l'interazione con<br>l'utente, in particolare quello per i collegamenti '<a>' In particolare e quelli relativi ai moduli (form) e quelli relativi ai moduli (form) l'utente, in particolare quello per i collegamenti tag che vengono utilizzati per l'interazione con selezionare, in base allo stato in cui si trovano, selezionare, in base allo stato in cui si trovano, certi In particolare con le con le pseudo-classi è possibile pseudo-classi è possibile **Cert** CON 25

A. Longheu - Linguaggi M-Z - Ing. Inf. 2008-2009 A. Longheu – Linguaggi M-Z – Ing. Inf. 2008-2009

### CSS - Rules - selettori **CSS - Rules - selettori**

a:visited {color: red;} a:visited {color: red;} a:link {color: magenta;} a:link {color: magenta;}

a:hover {color: yellow;} a:hover {color: yellow;}

a:active {color: brown;}

- a acactive {color: brown;}<br>• Con `:link' si selezionano tutti i collegamenti che sono davvero tali (si<br>ricordi che il tag `<a>' viene anche usato per inserire le etichette con l'attributo 'name'); l'attributo 'name'); ricordi che il tag '<a>' viene anche usato per inserire le etichette con Con ':link' si selezionano tutti i collegamenti che sono davvero tali (si
- $\mathcal{L}_{\mathcal{A}}$ 'svisited' permette di selezionare i collegamenti già visitati; ':visited' permette di selezionare i collegamenti già visitati;
- $\mathcal{L}_{\mathcal{A}}$ ':hover' si riferisce a elementi sui quali è posizionato il mouse;
- $\mathcal{L}_{\mathcal{A}}$ 'hover' si riferisce a elementi sui quali è posizionato il mouse;<br>':active' si riferisce a elementi attivati da operazioni dell'utente (ad<br>esempio un collegamento nel momento in cui lo si attiva con il esempio un collegamento nel momento in cui lo si attiva con il ':active' si riferisce a elementi attivati da operazioni dell'utente (ad
- Ī. Le prime due sono pseudo-classi per i collegamenti; le altre due<br>insieme a ':focus' (seleziona qualsiasi elemento che è attivo cioè che nei form HTML). nei form HTML).essere applicate a qualsiasi tag (come detto, il loro uso è importante sta ricevendo l'input dell'utente) sono dette «dinamiche» e possono insieme a ':focus' (seleziona qualsiasi elemento che è attivo cioè che Le prime due sono pseudo-classi per i collegamenti; le altre due pulsante del mouse). pulsante del mouse). 26

### CSS - Rules - selettori SS - Rules - selettori

- $\mathcal{L}_{\mathcal{A}}$ Esiste anche la possibilità di classi come mostrato di seguito: Esiste a: visited:hover {color: red;} a:link:hover {color: magenta;} a:visited:hover {color: red;} a:link:hover {color: magenta;} anche la possibilità come mostrato di seguito:  $\overline{\mathbf{a}}$ combinare combinare le pseudo- $\overline{\bullet}$ pseudo-
- $\mathbb{R}^n$ ignorato dai browser ignorato dai browser stesso tempo visitato e non visitato) e viene solitamente stesso tempo visitato e non visitato) e viene solitamente terzo caso è assurdo (un collegamento non può essere allo terzo caso è assurdo (un collegamento non può essere allo secondo caso stessa cosa per i collegamenti visitati; il secondo caso stessa cosa per i collegamenti visitati; il Nel primo caso si vogliono selezionare i collegamenti non<br>visitati su cui è posizionato il puntatore del mouse; nel visitati su cui è posizionato il puntatore del mouse; nel Nel primo caso si vogliono selezionare i collegamenti non a:link: visited {color: black;} a:link:visited {color: black;}

27

A. Longheu - Linguaggi M-Z - Ing. Inf. 2008-2009 A. Longheu – Linguaggi M-Z – Ing. Inf. 2008-2009

### CSS - Rules - selettori CSS - Rules - selettori

lettera o alla prima riga o anche prima e dopo un certo elemento. con gli **pseudo-elementi** è possibile selezionare e applicare gli stili alla prima lettera o alla prima riga o anche prima e dopo un certo elemento. p:first-letter {color: green;} pseudo-elementi è possibile selezionare e applicare gli stili alla prima

 $\blacksquare$ 

p:first-line {color: red;} p:first-line {color: red;} p:first-letter {color: green;}

r

Molto interessanti sono gli pseudo-elementi ':before' e ':after' che usati<br>congiuntamente alla regola 'content' permettono di inserire un contenuto marcatore; esempio: marcatore; esempio: (chiamato «contenuto generato») nel documento HTML prima o dopo un certo (chiamato «contenuto generato») nel documento HTML prima o dopo un certo congiuntamente alla regola 'content' permettono di inserire un contenuto Molto interessanti sono gli pseudo-elementi ':before' e ':after' che usati

body:after {content: "Fine del documento"; font-style: oblique;} body:after {content: "Fine del documento"; font-style: oblique;} h1:before {content: "Nuovo capitolo"; display: block; color: green;} h1:before {content: "Nuovo capitolo"; display: block; color: green;}

п

nell'esempio serve a inserire il testo generato come elemento di blocco e<br>quindi a fare proseguire il testo contenuto nel tag `<h1>' su un nuovo<br>paragrafo visualizzato. Interessante è di ogni <h1> e la stringa «Fine del documento», obliqua, alla fine del testo quindi a fare proseguire il testo contenuto nel tag '<h1>' su un nuovo nell'esempio serve a inserire il testo generato come elemento di blocco e visualizzato. Interessante è anche l'uso della proprietà 'display' che di ogni <h1> e la stringa «Fine del documento», obliqua, alla fine del testo L'effetto è quello di inserire la stringa «Nuovo capitolo» di colore verde prima L'effetto è quello di inserire la stringa «Nuovo capitolo» di colore verde prima anche l'uso della proprietà 'display' che

![](_page_14_Picture_1.jpeg)

### Dichiarazione di regole di formattazione Dichiarazione di regole di formattazione

- $\blacksquare$ applicare gli stili passiamo ad formattazione del testo. formattazione del testo. applicare gli stili passiamo ad elencare alcuni di quelli relativi alla Una volta visto come è possibile selezionare le parti del documento cui Una volta visto come è possibile elencare alcuni di selezionare le parti del documento quelli relativi  $rac{1}{\sqrt{2}}$  $\subseteq$
- $\blacksquare$ sono «ereditate» oppure no; significato, sono «ereditate» oppure no; significato, i valori (almeno i più importanti) che esse possono assumere e se L'elenco viene fornito con una tabella contenente le proprietà, il loro L'elenco viene i valori (almeno i più importanti) che esse possono assumere e se fornito con una tabella contenente le proprietà,  $\equiv$ 010
- $\overline{\phantom{a}}$ utilizzare varie Quando si fa riferimento a grandezze (es. misura di caratteri) si possono Quando si fa riferimento a grandezze (es. misura di caratteri) si possono unità di misura; alcune sono assolute:
- pixel (px); punti (pt); picas (pc, pari a 12 pt)
- a a m millimetri (mm); centimetri (cm); pollici (in)
- Altre unità di misura sono relative, come:

Ē.

m.

- **Contract** em-height (em), altezza media dell'insieme di caratteri usato;
- solito in base alle dimensioni del tag genitore di quello considerato. solito in base alle dimensioni del tag genitore di quello considerato. Esiste poi la possibilità di esprimere grandezze in percentuale, Esiste poi la possibilità di esprimere grandezze in percentuale, calcolata di ex-height (ex), altezza del carattere «x» dell'insieme di caratteri usato. calcolata di

29

A. Longheu - Linguaggi M-Z - Ing. Inf. 2008-2009 A. Longheu – Linguaggi M-Z – Ing. Inf. 2008-2009

#### CSS - Rules - Rules

### Dichiarazione di regole di formattazione Dichiarazione di regole di formattazione

 $\blacksquare$ Altre unità di misura, più infrequenti ma utili, sono:

 $\blacksquare$ 

- della sorgente sonora). Le unità di misura sono: della sorgente sonora). Le unità di misura sono: angoli. Le due proprietà sono azimuth e elevation (posizione ed elevazione angoli. Le due proprietà sono azimuth e elevation (posizione ed elevazione **Altre unità di misura**, più infrequenti ma utili, sono:<br>Due proprietà relative ai dispositivi audio possono Due proprietà relative ai dispositivi audio possono essere espresse come essere espresse come
- $\blacksquare$  $\blacksquare$ deg (degree - grado): descrive l'ampiezza di un angolo (es. 90deg).<br>grad (gradians): descrive l'ampiezza di un angolo (es. 90deg). grad (gradians): descrive l'ampiezza di un angolo su una scala 1-400 deg (degree - grado): descrive l'ampiezza di un angolo (es. 90deg).  $1-400$
- $(es. 1000rad =$ (es. 100grad = 90deg) , godeg)<br>Geb06
- $\blacksquare$ rad (radians): decrive rad (radians): decrive l'ampiezza di un angolo su una scala 1-pi greco l'ampiezza di un angolo su una scala 1-pi greco
- $\mathcal{L}_{\mathcal{A}}$ Le **unità di tempo** trovano spazio solo negli stili audio. Sono usate in genere<br>per impostare la pausa tra le parole lette da un sintetizzatore vocale. Si unità di tempo trovano spazio solo negli stili audio. Sono usate in genere per impostare la pausa tra le parole lette da un sintetizzatore vocale. Si applicano solo alle proprietà: pause, pause-after, pause-before:
- s (secondi) e ms (millisecondi)

п

- del segnale: del segnale: Le unità di frequenza, usate solo negli stili audio, definiscono la frequenza unità di frequenza, usate solo negli stili audio, definiscono la frequenza
- $\blacksquare$ hz (Hertz) e khz (Kilohertz) hz (Hertz) e khz (Kilohertz)

![](_page_15_Picture_1.jpeg)

Regole di formattazione Regole di formattazione

Una visione schematica delle regole: Una visione schematica delle regole:

 $\mathcal{L}_{\mathcal{A}}$ 

- $\blacksquare$ colori
- $\blacksquare$ gestione dello sfondo gestione dello sfondo
- $\blacksquare$ gestione del testo gestione del testo
- $\blacksquare$ bordi box model: dimensione, margini, padding, box model: dimensione, margini, padding,
- $\mathcal{L}_{\mathcal{A}}$ (display, float, clear), position, visibility, z-<br>index (display, float, clear), position, visibility, zposizionamento: termini, proprietà posizionamento: termini, proprietà

 $\approx$ 

A. Longheu - Linguaggi M-Z - Ing. Inf. 2008-2009 A. Longheu – Linguaggi M-Z – Ing. Inf. 2008-2009

#### CSS - Rules - Rules

T colori possono essere forniti tramite: I colori possono essere forniti tramite:

 $\blacksquare$ 

- ш green | red |<br>yellow | white yellow | white green | red | teal | fuchsia | olive | gray | lime | aqua | silver | parole chiave, in particolare: black | navy | blue | maroon | purple |
- ■■■■ codice RGB, in tal caso si può utilizzare la notazione classica (#FF003A), ma anche dare i valori in % (rgb(10%,0%,35%)), o in decimale (rgb(255,255,0))
- Per ogni elemento si possono definire almeno tre colori:

 $\mathcal{L}_{\mathcal{A}}$ 

- il colore di primo piano (foreground color)
- il colore di sfondo (background color)
- il colore del bordo (border color)
- $\mathcal{L}_{\mathcal{A}}$ quest'ultimo con le proprietà border o border-color) La proprietà color influisce sul coloré di primo piano (quello del testo) e<br>sul colore del bordo (a meno che non si imposti esplicitamente sul colore del bordo (a meno che non si imposti esplicitamente La proprietà color influisce sul colore di primo piano (quello del testo) e
- sul colore del bordo (a meno che non si impòsti esplicitamente quest'ultimo con le proprietà border o border-color)<br>quest'ultimo con le proprietà border o border-color)<br>Una buona norma dei CSS vuole che per un elemento di  $\blacksquare$ Una buona norma dei CSS vuole che per un elemento di cui si sia definito il colore di primo piano si definisca anche e sempre un colore di sfondo (tramite la proprietà background-color).

#### CSS - Rules - Rules

- $\mathcal{L}_{\mathcal{A}}$ La lista delle proprietà, applicabili a tutti gli elementi, che permettono la gestione dello sfondo è la seguente: La lista delle proprietà, applicabili a tutti gli elementi, che permettono la<br>**gestione dello sfondo** è la seguente:<br>• background-color (colore)
- background-color (colore)
- ш background-image (immagine di sfondo)
- $\blacksquare$ background-image (immagine di sfondo)<br>background-repeat (se l'immagine è ripetuta o no nella pagina) background-repeat (se l'immagine è ripetuta o no nella pagina)
- ш background-attachment (se l'immagine rimane fissa nello scroll) background-attachment (se l'immagine rimane fissa nello scroll)
- $\blacksquare$ background-position (posizionamento) background-position (posizionamento)
- $\mathcal{L}_{\mathcal{A}}$ Ciascuna di essa definisce un solo, particolare aspetto relativo<br>sfondo di un elemento, novità del CSS rispetto all'HTML, in cui possibile definire un colore o un'immagine di sfondo solo per il corpo<br>principale della pagina (<BODY>) o le tabelle.<br>Un'altra limitazione dell'HTML riguarda il comportamento delle immagini<br>Un'altra limitazione dell'HTML r principale della pagina (<BODY>) o le tabelle. possibile definire un colore o un'immagine di sfondo solo per il corpo sfondo di un elemento, novità del CSS rispetto all'HTML, in cui era Ciascuna di essa definisce un solo, particolare aspetto relativo allo .<br>יום כוון  $rac{1}{2}$ ela
- $\mathcal{C}^{\mathcal{A}}$ di piccole textures in grado di dare la sensazione visiva dell'uniformità. Il<br>CSS rimuove queste limitazioni<br>33 di sfondo: esse vengono infatti ripetute in senso orizzontale e verticale<br>fino a riempire l'intera area della finestra, del frame o della tabella.<br>Econzimente l'intera area della finestra, del frame o della tabella. CSS rimuove queste limitazioni di piccole textures in grado di dare la sensazione visiva dell'uniformità. Il Proprio questo comportamento ha fatto sempre propendere per la scelta Proprio questo comportamento ha fatto sempre propendere per la scelta fino a riempire l'intera area della finestra, del frame o della tabella. di sfondo: esse vengono infatti ripetute in senso orizzontale e verticale Un'altra limitazione dell'HTML riguarda il comportamento delle immagini

A. Longheu - Linguaggi M-Z - Ing. Inf. 2008-2009 A. Longheu – Linguaggi M-Z – Ing. Inf. 2008-2009

#### CSS - Rules SS - Rules

- La lista delle proprietà del testo è la seguente:<br>L'écat de La lista delle proprietà del testo è la seguente:
- l font da usare, esempio:

 $\blacksquare$ 

 $\blacksquare$ 

- $\blacksquare$ p {font-family: arial, Verdana, sans-serif;} p {font-family: arial, Verdana, sans-serif;}
- $\blacksquare$ Quando la pagina verrà caricata, il browser tenterà di usare il primo font<br>della lista. Se questo non è disponibile userà il secondo. In mancanza<br>anche di questo verrà utilizzato il font principale della famiglia sans-seri presente sul sistema. E' buona norma indicare sempre alla fine una anche di questo verrà utilizzato il font principale della famiglia sans-serif della lista. Se questo non è disponibile userà il secondo. In mancanza Quando la pagina verrà caricata, il browser tenterà di usare il primo font
- presente sul sistema. E' buona norma indicare sempre alla fine una<br>famiglia; quelle possibili sono serif (Times New Roman), sans-serif (arial),<br>cursive (Comic Sans), fantasy (Allegro BT), monospace (Courier)<br>la sua dimensi la sua dimensione (font-size), assoluta (le sette parole chiave xx-small, xcursive (Comic Sans), fantasy (Allegro BT), monospace (Courier) famiglia; quelle possibili sono serif (Times New Roman), sans-serif (arial),
- п small, small, medium, large, x-large, xx-large, oppure un valore espresso in punti o pixel. Si consiglia di usare la prima solo per CSS destinati alla stampa) o relativa (le parole chiave smaller e larger o un valore espresso in percentuale)
- $\mathcal{L}_{\mathcal{A}}$ con le parole chiave normal (400), bold (700), bolder, lighter la sua consistenza (font-weight), con un valore numerico (100, 200, … 900), o  $\circ$
- $\mathcal{L}_{\mathcal{A}}$ lo stile (font-style), normal, italic, oblique (rendering corsivo)
- l'interlinea tra i paragrafi (line-height), valore numerico o in percentuale
- $\ln e_{34}$  $\mathbf{r}$  $\blacksquare$ l'allineamento del testo (text-align), con valori left, right, center e justify
- $\blacksquare$ la sua decorazione (text-decoration), con valore underline, overline, line-
- through o blink through o blink

#### CSS - Rules CSS - Rules

Ancora per il testo, è possibile definire: Ancora per il testo, è possibile definire:

 $\mathcal{L}_{\mathcal{A}}$ 

- ш **font-size-adjust,** che può servire a migliorare la leggibilità di un<br>carattere alternativo tra quelli indicati con la proprietà font-family. La<br>proprietà è supportata solo dai browser Gecko-based (Mozilla, Netscape proprietà è support<br>6/7) ed è ereditata. 6/7) ed è ereditata. proprietà è supportata solo dai browser Gecko-based (Mozilla, Netscape carattere alternativo tra quelli indicati con la proprietà font-family. La font-size-adjust, che può servire a migliorare la leggibilità di un
- ш normale. Proprietà non supportata da nessun browser. font-stretch, che consente di rendere il testo più o meno espanso del font-stretch, che consente di rendere il testo più o meno espanso del
- ш normale. Proprietà non supportata da nessun browser.<br>font-variant che consente di trasformare il testo in maiuscoletto<br>text-indent, che definisce l'indentazione della prima riga in ogni font-variant che consente di trasformare il testo in maiuscoletto
- ш elemento contenente del testo. elemento contenente del testo. text-indent, che definisce l'indentazione della prima riga in ogni
- ш proprietà non è supportata da nessun browser proprietà non è supportata da nessun browser text-shadow text-shadow che crea un'ombreggiatura per il testo specificato. La che crea un'ombreggiatura per il testo specificato. La
- ш **text-transform,** che serve a cambiare gli attributi del<br>relativamente a tre aspetti: maiuscolo, minuscolo, prima<br>maiuscola. relativamente a tre aspetti: maiuscolo, minuscolo, prima lettera text-transform, che serve a cambiare gli attributi del testo lettera cesto
- ш presenti in un elemento, in maniera simile all'HTML. white-space white-space che serve a gestire il trattamento degli spazi che serve a gestire il trattamento degli spazi bianchi bianchi
- ш letter-spacing aumenta lo spazio tra le lettere di una parola.
- ш presenti in un elemento, in maniera simile all'HTML.<br>**Ietter-spacing** aumenta lo spazio tra le lettere di una parola.<br>**word-spacing**, complementare a letter-spacing. Serve ad aumentare lo<sub>s5</sub> spazio tra le parole comprese in un elemento. spazio tra le parole comprese in un elemento. word-spacing, complementare a letter-spacing. Serve ad aumentare lo

A. Longheu – Linguaggi M-Z – Ing. Inf. 2008-2009 A. Longheu – Linguaggi M-Z – Ing. Inf. 2008-2009

#### CSS - Rules CSS - Rules

# Box model e posizionamento con i fogli di stile Box model e posizionamento con i fogli di stile

- $\mathcal{L}_{\mathcal{A}}$ considerano e gestiscono gli elementi presenti in u occorre prima di tutto chiarire come questi ultimi Per parlare di posizionamento con i fogli di stile Per parlare di posizionamento con i fogli di stile<br>occorre prima di tutto chiarire come questi ultimi<br>considerano e gestiscono gli elementi presenti in una pagina:
- ogni elemento genera un riquadro rettangolare (o box) non visibile comprendente:

 $\mathcal{L}_{\mathcal{A}}$ 

- $\mathcal{L}_{\mathcal{A}}$ l'area del contenuto dell'elemento;
- $\mathcal{L}_{\mathcal{A}}$ lo spazio tra il contenuto dell'elemento e dell'area (padding); lo spazio tra il contenuto dell'elemento e i bordi i bordi
- dell'area (padding);<br>i bordi esterni dell'area (border); i bordi esterni dell'area (border);
- lo spazio intorno ai bordi (margin).

 $\mathcal{L}_{\mathcal{A}}$ 

le altre possono essere impostate ad ampiezza nulla.  $^{36}$ ■ lo spazio intorno ai bordi (margin).<br>L'unica parte sempre presente è l'area del contenuto, L'unica parte sempre presente è l'area del contenuto, le altre possono essere impostate ad ampiezza nulla.

![](_page_18_Figure_1.jpeg)

 $\mathcal{L}_{\mathcal{A}}$ con i CSS, ma f<br>rendering di un<br>rendering di un con precisione al pixel tutti questi aspetti. predefinite. La novità è che con i CSS possiamo contr per alcune di queste proprietà le sue impostazioni Der rendering di un documento ed è il browser ad applica con i CSS, ma fanno parte del normale meccanismo di Gli elementi Gli elementi presentati in figura non sono stati introdotti con precisione al pixel tutti questi aspetti. per alcune di queste proprieta le sue impostazioni<br>predefinite. La novità è che con i CSS possiamo controllare eunse .<br>alcune  $\overline{\mathbf{a}}$ presentati in figura fanno parte del documento ed è i<br>queste proprietà normale meccanismo non sono stati Il Drowser  $\overline{\sigma}$ **SUG** ad applicare introdotti  $\overline{a}$ 92

![](_page_18_Figure_3.jpeg)

# CSS - Rules

- $\blacksquare$ Altezza: un primo concetto fondamentale: in genere l'altezza di un elemento è<br>determinata dal suo contenuto. Più testo inserisco in box, in un paragrafo o in<br>una cella di tabella più essi saranno estesi in senso verticale. comportamento. comportamento. del CSS servono a fornire un meccanismo in grado di controllare o superare questo una cella di tabella più essi saranno estesi in senso verticale. Semplice. Le proprietà determinata dal suo contenuto. Più testo in box, in paragrafo o in Altezza: un primo concetto fondamentale: in genere l'altezza di un elemento è
- Ē. **height** definisce la distanza tra il bordo superiore e quello inferiore di un elemento.<br>Non è ereditata. Valori: numero, %, auto.<br>L'uso di height va sempre valutato con attenzione e non pensando di farne una definisce la distanza tra il bordo superiore e quello inferiore di un elemento. Non è ereditata. Valori: numero, %, auto.
- $\blacksquare$ L'uso di height va sempre valutato con attenzione e non pensando di farne una scorciatoia per avere layout precisi al pixel. Se il contenuto dovesse superare i limiti imposti, Explorer non fa altro che ignorare l'altezza impostata estendendola. Mozilla e Opera rispettano la regola, ma il contenuto eccedente va a sovrapporsi agli elementi vicini o sottostanti. Esiste un modo per gestire il contenuto che superi i limiti imposti con height: usare la proprietà overflow. Si applica a tutti gli elementi
- blocco e non è ereditata. Valori: visible. Valore iniziale. Il contenuto eccedente rimane visibile.
- a a s hidden. Il contenuto eccedente non viene mostrato.
- scroll. Il browser crea barre di scorrimento.
- **Contract Contract** auto. Il browser gestisce il contenuto eccedente Di norma dovrebbe
- mostrare una barra di scorrimento laterale. min(max)-height imposta un'altezza minima (massima) per un elemento. Non è
- **min(max)-height i**mposta un'altezza minima (massima) per un elemento. Non è<br>ereditata ereditata

 $\blacksquare$ 

A. Longheu - Linguaggi M-Z - Ing. Inf. 2008-2009 A. Longheu – Linguaggi M-Z – Ing. Inf. 2008-2009

#### CSS - Rules - Rules

- $\blacksquare$ La definizione della **larghezza** e<br>orizzontale degli elementi sono più<br>alla formattazione verticale. alla formattazione verticale. orizzontale degli elementi sono più problematiche rispetto all'altezza e La definizione della della larghezza larghezza e più in generale la formattazione problematiche rispetto all'altezza  $\overline{\Xi}$ in generale la<br>in generale la tormattazione ര
- $\mathcal{L}_{\mathcal{A}}$ CON compresi margini, padding e bordi.<br>Esistono anche min-width e max-width, i cui valori (insieme contenuto + padding destro + bordo destro + margine destro. È possibile ovviamente che i due valori coincidano. Accade quando di un possibile ovviamente che i due valori coincidano. Accade quando di un particolare elemento somma di margine sinistro + bordo sinistro + padding sinistro + area del<br>contenuto + padding destro + bordo destro + margine destro. E dalla proprietà width. In pratica, dovete sempre distinguere tra la<br>larghezza effettiva di un elemento (i pixel di spazio che occupa sulla<br>pagina) e la larghezza dell'area del contenuto. La prima è data dalla<br>somma di marg compresi margini, padding e bordi. con questa proprietà intende la larghezza globale dell'elemento, fino alla versione 5.5 interpreta male il concetto di width. Nel senso che quando il valore di tali proprietà sia uguale a 0. Explorer per Windows particolare elemento non si impostino margini, paddding e bordi; o possibile ovviamente che i due valori coincidano. Accade quando di un contenuto + padding destro + pordo destro + margine destro. E somma di margine sinistro + bordo sinistro + padding sinistro + area del pagina) e la larghezza dell'area del contenuto. La prima è data dalla Un errore macroscopico è ritenere che esse siano definite semplicemente<br>dalla proprietà width. In pratica, dovete sempre distinguere tra la<br>larghezza effettiva di un elemento (i pixel di spazio che occupa sulla larghezza effettiva di un elemento (i pixel di spazio che occupa sulla dalla proprietà width. In pratica, dovete sempre distinguere tra la Un errore macroscopico è ritenere che esse siano definite semplicemente guesta proprietà<br>formata proprietà intende  $\overline{\omega}$ larghezza globale dell'elemento,
- $\mathcal{L}_{\mathcal{A}}$ sono definiti come per height sono definiti come per heightEsistono anche min-width e max-width, i cui valori (insieme a width) a width)

#### CSS - Rules - Rules

- $\blacksquare$ è ricorso negli anni ad una serie di trucchetti, magari efficaci, ma fuori dalla logica<br>e ricorso negli anni ad una serie di trucchetti, magari efficaci, ma fuori dalla logica<br>originaria del linguaggio. L'unica eccezione c **Margini**: Una delle maggiori limitazioni di HTML è la mancanza di un meccanismo<br>interno per spaziare gli elementi di un documento. Per ottenere questo risultato si bordo di un elemento e gli elementi adiacenti. distanza tra gli elementi. Possiamo infatti definire il margine come la distanza tra il problema con l'uso di una serie di proprietà in grado di definire con precisione la una distanza tra le celle di una tabella con l'attributo cellspacing. I CSS risolvono il originaria del linguaggio. L'unica eccezione consisteva nella possibilità di definire è ricorso negli anni ad una serie di trucchetti, magari efficaci, ma fuori dalla logica interno per spaziare gli elementi di un documento. Per ottenere questo risultato si Margini: Una delle maggiori limitazioni di HTML è la mancanza di un meccanismo
- $\overline{\phantom{a}}$ per il margine, esistono quattro proprieta': **margin-top, margin-bottom,**<br>**margin-left e margin-right**, tutte con ovvio significato. I valori possono essere<br>numerici, in %, o "auto". Se left e rigth sono auto, si ottiene orizzontale. orizzontale. numerici, in %, o "auto". Se left e rigth sono auto, si ottiene la centratura margin-left e margin-right, tutte con ovvio significato. I valori possono essere per il margine, esistono quattro proprieta': margin-top, margin-bottom,
- Ė adiacenti in senso orizzontale. inferiore e uno superiore la distanza non sarà data dalla somma delle due<br>distanze. A prevalere sarà invece la distanza maggiore tra le due. E il meccansimo<br>del cosiddetto **margin collapsing**. Tale meccanismo non si applic ጉ<br>በ adiacenti in senso orizzontale. del cosiddetto distanze. A prevalere sarà invece la distanza maggiore tra le due. È il meccansimo inferiore e uno superiore la distanza non sarà data dalla somma delle due Per due box adiacenti in senso verticale che abbiano impostato un margine due box adiacenti in margin collapsingsenso verticale che abbiano . Tale meccanismo non si applica ai box impostato un margine
- $^{41}$  $\mathcal{L}_{\mathcal{A}}$ Un altro modo per creare spazio intorno ad un elemento è quello di usare il padding, che rappresenta la spaziatura interna all'elemento. Come per il margine, esistono quattro valori.

A. Longheu - Linguaggi M-Z - Ing. Inf. 2008-2009 A. Longheu – Linguaggi M-Z – Ing. Inf. 2008-2009

#### CSS - Rules SS - Rules

- $\overline{\phantom{a}}$ possono trovare un buon compromesso acquista rigore Bordi: l'impatto visivo da essi offerto è di sicuro effetto: la pagina possono trovare un buon compromesso acquista rigore e una suddivisione più logica, estetica e razionalità Bordi: l'impatto visivo da essi offerto è di sicuro effetto: la pagina e una suddivisione più logica, estetica e razionalità
- $\overline{\phantom{a}}$ aspetti: colore, stile, spessore, in accordo alla sintassi border-</ato>si possono definire per ciascun bordo (top, bottom, left e right) tre aspetti: colore, stile, spessore, in accordo alla sintassi si possono definire per ciascun bordo (top, bottom, left e right) tre <aspetto>: <valore>, esempio : <aspetto>: <valore>, esempio : border-<lato>-

border-top-color: blue border-top-color: blue

- border-left-style:dashed border-left-style:dashed
- I valori possibili per il colore sono un qualsiasi colore o "inherit" I valori possibili per il colore sono un qualsiasi colore o "inherit"
- **The Control** Lo stile di un bordo può invece essere espresso con una delle seguenti
- Ē. solid, double, groove, ridge, inset, outset Lo spessore può essere modificato secondo i seguenti valori: solid, double, groove, ridge, inset, outset parole chiave: none, hidden (equivalente a none), dotted, dashed,
- Lo spessore può essere modificato secondo i seguenti valori:<br>valore numerico con unità di misura, thin, medium, thick<br>rappresentazione grafica di questi ultimi tre è a carico del browser) rappresentazione grafica di questi ultimi tre è a carico del browser) valore numerico con unità di misura, thin, medium, thick g<br>5 (la

#### CSS - Rules - Rules

# Qualche termine per comprendere il posizionamento dei boxQualche termine per comprendere il posizionamento dei box:

- $\mathcal{L}_{\mathcal{A}}$ I box possono essere di blocco o in linea, con le conseguenze che questo
- I box possono essere di blocco o in linea, con le conseguenze che questo<br>comporta<br>**Gli elementi possono essere «rimpiazzati» o «non rimpiazzati»**; nel<br>primo caso la larghezza ed altezza dell'elemento sono definite dall'ele  $\Box$ Gli elementi possono essere «rimpiazzati» o «non rimpiazzati»; nel primo caso la larghezza ed altezza dell'elemento sono definite dall'elemento stesso e non da ciò che lo circonda (l'esempio più banale è '<img>', ma anche textarea, input e select nelle form); Tutti gli altri elementi sono in genere considerati non rimpiazzati. La distinzione è importante perchè per alcune proprietà è diverso il trattamento tra l'una e l'altra categoria, mentre per altre il supporto è solo per la prima, ma non per la seconda. stesso e non da ciò che lo circonda (l'esempio più banale è ' <img>', ma anche textarea, input e select nelle form); Tutti gli altri elementi sono in genere considerati non rimpiazzati. La distinzione è importante perchè
- Ī. Ogni elemento è contenuto in un «blocco contenitore» <br/>pody><div></h1></html></html></html></html>
- i tag '<h1>' e '<h2>' hanno '<div>' come contenitore ed esso è contenuto in '<body>'.
- $\mathcal{L}_{\mathcal{A}}$ Il **«flusso» di visualizzazione** di un documento HTML è da sinistra a destra e<br>dall'alto verso il basso, questo è il comportamento di tutti i browser almeno per le lingue occidentali. le lingue occidentali. dall'alto verso il basso, questo è il comportamento di tutti i browser almeno per «flusso» di visualizzazione di un documento HTML è da sinistra a destra e

 $\frac{4}{3}$ 

A. Longheu - Linguaggi M-Z - Ing. Inf. 2008-2009 A. Longheu – Linguaggi M-Z – Ing. Inf. 2008-2009

#### CSS - Rules SS - Rules

- $\mathcal{L}_{\mathcal{A}}$ definisce il trattaniento e la presentazione di un elemento. Fin quando<br>non la si usa ognuno segue natura e comportamento standard, ma con<br>I valori più comuni sono:<br>inline (default): l'elemento assume le caratteristiche de display possiamo intervenire su di esso. La proprietà è ereditata. non la si usa ognuno segue natura e comportamento standard, ma con definisce il trattamento e la presentazione di un elemento. Fin quando Una prima proprietà per il posizionamento è display. Essa Dna prima proprietà per il posizionamento <u>ው</u> display. ESSE
- I. I valori più comuni sono:
- $\mathcal{L}_{\mathcal{A}}$ inline (default): l'elemento assume le caratteristiche degli elementi
- $\mathcal{C}$ block. L'elemento viene trattato come un elemento blocco. block. L'elemento viene trattato come un elemento blocco.
- $\mathcal{C}$ list-item. L'elemento si trasforma in un elemento lista.
- I. da nessun browser. list-item. L'elemento si trasforma in un elemento lista.<br>compact. L'elemento viene piazzato al fianco di un altro. Non supportato da nessun browser. compact. L'elemento viene piazzato al fianco di un altro. Non supportato
- $\mathcal{L}_{\mathcal{A}}$ marker. Questo valore fa sì che il contenuto generato con gli pseudo-elementi :before e :after sia trattato come un marcatore di liste. Non supportato da nessun browser. supportato da nessun browser. elementi :before e :after sia trattato come un marcatore di liste. Non marker. Questo valore fa sì che il contenuto generato con gli pseudo-
- $\mathcal{C}$ none. L'elemento non viene mostrato. O meglio: è come se non fosse l'elemento lasciando lo spazio da esso occupato. Diversa la proprietà visibility:hidden, che invece si limita a nascondere nemmeno presente nel documento, in quanto non genera alcun box. none. L'elemento non viene mostrato. O meglio: è come se non fosse l'elemento lasciando lo spazio da esso occupato. 44

![](_page_22_Picture_1.jpeg)

- $\mathcal{L}_{\mathcal{A}}$ diversi casi: diversi casi: L'utilizzo della proprietà display L'utilizzo della proprietà display si rivela utile in si rivela utile
- $\mathcal{A}$ dedicare una zona separata per ogni<br>basterebbe impostare il display su block: basterebbe impostare il display su block: dedicare una zona separata per ogni immagine complicato gestirne il posizionamento. Se si volesse complicato gestirne il posizionamento. Se si volesse elementi inline, si inseriscono nel testo ed è talvolta elementi inline, si inseriscono nel testo ed è talvolta Le immagini, per esempio, sono per loro natura img {display: block;} Le immagini, per esempio, sono per loro natura **Immagine**
- $\mathcal{A}$ *img {display: block;}*<br>Il valore none permette di realizzare una pagina<br>alternativa fatta solo di testo, basta costruire un<br>CSS alternativo dove si inserisce la regola CSS alternativo dove si inserisce la regola alternativa fatta solo di testo, basta costruire un Il valore none permette di realizzare una pagina img {display: none;}. img {display: none;}.

 $\frac{4}{5}$ 

A. Longheu - Linguaggi M-Z - Ing. Inf. 2008-2009 A. Longheu – Linguaggi M-Z – Ing. Inf. 2008-2009

#### CSS - Rules CSS - Rules

- $\blacksquare$ Con la proprietà float è possibile rimuovere un elemento dal normale flusso<br>del documento e spostarlo su uno dei lati (destro o sinistro) del suo elemento contenitore. Il contenuto che circonda l'elemento scorrerà intorno ad esso sul infatti analogo all'attributo align delle immagini HTML; valori: left, right e none elementi che i CSS hanno esteso a tutti gli altri (come il padding). Il floating è ereditata. Il float è un altro caso di funzionalità presenti in HTML solo per certi lato opposto rispetto a quello indicato come valore di float. La proprietà non è contenitore. Il contenuto che circonda l'elemento scorrerà del documento e spostarlo su uno dei lati (destro o sinistro) del suo elemento la proprietà float è possibile rimuovere un elemento dal normale flusso intorno ad esso sul
- Ė Se si usa il float con le immagini non ci sono problemi perchè esse hanno una dimensione intrinseca che il browser riconosce. Ma se viene applicato ad altri elementi si deve esplicitamente impostare una dimensione orizzontale con la proprietà width.
- $\mathcal{L}_{\mathcal{A}}$ La proprietà clear serve a impedire che al fianco di un elemento compaiano altri elementi con il float. Si applica solo agli elementi blocco e non è ereditata.
- $\mathcal{L}_{\mathcal{A}}$ stare a destra e sinistra dell'elemento), left (si impedisce il posizionamento a<br>sinistra), right, both (si impedisce il posizionamento su entrambi i lati) clear risolve questo problema. I valori sono none (gli elementi con float possono stare a destra e sinistra dell'elemento), left (si impedisce il posizionamento a clear risolve questo problema. I valori sono none (gli elementi con float possono non desiderate, magari al fianco di altri elementi che si vogliono tenere separati non desiderate, magari al fianco di altri elementi che si vogliono tenere separati. flusso normale del documento, è possibile che esso venga a trovarsi in posizioni L'origine di tale proprietà è questa: visto che il float sposta un elemento dal

sinistra), right, both (si impedisce il posizionamento su entrambi i lati)

#### CSS - Rules - Rules

- $\mathcal{L}_{\mathcal{A}}$ La proprietà position specifica come un generico elemento dovrà essere posizionato. I valori sono: static, relative, absolute, fixed
- $\blacksquare$ statico relativo(default), l'elemento rimane nel flusso normale del testo;  $\blacksquare$ : L'elemento viene posizionato relativamente al suo box contenitore. In questo caso il box contenitore è il posto che l'elemento avrebbe occupato
- f. contenitore. contenitore l'ammontare dello spostamento in senso orizzontale e verticale rispetto al box le proprietà nel normale flusso del documento. La posizione viene anche qui impostata con top, left, bottom, right. che non indicano un punto preciso, ma
- documento documento. elemento posizionato in modo assoluto scrorre insieme al resto del elemento il documento e che ha inizio dall'angolo superiore sinistro di tale area.Un **HTML** elemento non esiste il posizionamento avviene in base all'elemento radice antenato contenitore top, left, right o bottom. Il posizionamento avviene sempre rispetto al del documento ed è posizionato in base alle coordinate fornite con le proprietà assoluto, che in condizioni standard coincide con l'area del browser che contiene ; L'elemento, o meglio, il box dell'elemento viene rimosso dal flusso posizionato (ancestor) che abbia un posizionamento diverso da dell'elemento. Questo è rappresentato dal primo elemento in modo assoluto **SCrOLTE** insieme static $\overline{\mathbf{p}}$ resto . Se tale box <u>Ge</u>  $rac{4}{\sqrt{2}}$

A. Longheu - Linguaggi M-Z - Ing. Inf. 2008-2009 A. Longheu – Linguaggi M-Z – Ing. Inf. 2008-2009

#### CSS - Rules INC -

l'uso dei frame, in cui una parte della pagina rimane fissa<br>resto scorre. Solo che qui il documento è solo uno. la finestra del browser. Altra differenza: un box posizionato con fixed non scorre con il resto del documento. Rimane, appunto,<br>fixed non scorre con il resto del documento. Rimane, appunto,<br>fisso al suo posto. L'effetto è l'uso dei frame, in cui una parte della pagina rimane fissa e il fisso al suo posto. L'effetto è lo stesso che si può ottenere con la finestra del browser. Altra differenza: un box posizionato con è come per assoluto ma considerando come blocco contenitore Ultimo valore possibile per position: fixed, il cui significato Ultimo valore possibile per position: fixed, il cui significato come per assoluto ma considerando come blocco contenitore non scorre con il resto del documento. Rimane, appunto,

 $\overline{\phantom{a}}$ 

- $\mathcal{L}_{\mathcal{A}}$ livelli sovrapposti. ordinarli in base all'asse perpendicolare all'area di<br>visualizzazione, immaginando che il documento sia costituito da<br>liscoluitic visualizzazione, immaginando che il documento sia costituito da In caso alcuni riquadri si sovrappongano,<br>ordinarli in base all'asse perpendico ordinarli in base all'asse perpendicolare all'area di In caso alcuni riquadri si sovrappongano, è anche possibile resto scorre. Solo che qui il documento è solo uno. livelli sovrapposti.<br>Iivelli sovrapposti. è anche all'area iqissod.<br>Possibile
- $\mathcal{L}_{\mathcal{A}}$ delle (finestra del browser dell'utente)delle dimensione dell'area di visualizzazione della pagina In ogni caso con i CSS si ottiene un tipo di **posizionamento**<br>«liquido» in quanto tiene conto automaticamente del variare In ogni caso con i CSS si ottiene un tipo di (finestra del proxser dell'Ittente) dimensione dell'area in quanto tiene conto automaticamente del variare  $\overline{a}$ **Misualizzazione** posizionamento della pagina

#### CSS - Rules - Rules

- $\Box$ Con Con position si stabilisce position si stabilisce come posizionare un elemento. posizionare un elemento. Le proprietà che Le proprietà che
- $\Box$ Il significato di top cambia secondo la modalità di posizionamento: definiscono invece dove un elemento posizionato sono top, bottom, left, right Il significato di top cambia secondo la modalità di posizionamento: definiscono invece dove un elemento posizionato sono top, bottom, left, right
- $\blacksquare$ Per gli elementi posizionati con absolute o fixed definisce la distanza verticale rispetto al bordo superiore dell'elemento contenitore. verticale rispetto al bordo superiore dell'elemento contenitore. Per gli elementi posizionati con absolute o fixed definisce la distanza
- $\blacksquare$ Per gli elementi posizionati con relative stabilisce invece l'ammontare dello caso, usando valori positivi il box viene spostato sotto, mentre con valori spostamento rispetto al lato superiore della posizione originaria. In questo negativi lo spostamento avviene verso l'alto caso, usando valori positivi il box viene spostato sotto, mentre con valori spostamento rispetto al lato superiore della posizione originaria. In questo Per gli elementi posizionati con relative stabilisce invece l'ammontare dello
- Ī. negativi lo spostamento avviene verso l'alto<br>Valori possibili di top: un valore numerico con unità di misura, un v<br>percentuale (relativa all'altezza dell'elemento contenitore) o infine "auto" percentuale (relativa all'altezza dell'elemento contenitore) o infine "auto" Valori possibili di top: un valore numerico con unità di misura, un valore in un valore in
- $\blacksquare$ bottom, left e right hanno definizioni analoghe a top bottom, left e right hanno definizioni analoghe a top

 $\overline{\phantom{a}}$ 

una posizione, ad esempio top e left una posizione, ad esempio top e left In genere non occorre usarle tutte e quattro, ne bastano solo due per assegnare In genere non occorre usarle tutte e quattro, ne bastano solo due per assegnare

49

A. Longheu - Linguaggi M-Z - Ing. Inf. 2008-2009 A. Longheu – Linguaggi M-Z – Ing. Inf. 2008-2009

#### CSS - Rules SS - Rules

- $\blacksquare$ dei box definendone la visibilità e la relazione con gli altri box presenti nella Le proprietà visibility, clip e z-index **ნ** influiscono infine sull'aspetto visuale
- pagina. Visibility  $\mathcal{L}_{\mathcal{A}}$ determina se un elemento debba essere visibile o nascosto. Si applica a tutti gli elementi e non è ereditata. Valori possibili: visible (valore di default) e hidden, in cui l'elemento è nascosto, ma mantiene il suo posto nel layout dove apparirà come una zona vuota. In ciò è diverso dal valore none della proprietà display (che non assegna nemmeno una zona)
- Ė **clip** defir<br>definizior<br>z-index definisce la parte di un elemento posizionato che deve essere visibile. Nella definizione che ne è stata data con CSS2 non è supportata da nessun browser.
- $\blacksquare$ infine imposta l'ordine di posizionamento dei vari elementi sulla base di una scala di livelli. E' un meccanismo simile a quello dei layer sovrapposti di Photoshop ed è utile nel contesto del posizionamento dinamico. In seguito ad un posizionamento, infatti, è possibile che un elemento si sovrapponga ad un

altro rendendolo illeggibile. Impostando lo z-index è possibile modificare l'ordine di tutti gli elementi (chi starà in primo piano e chi no). Valori possibili: "auto", in cui l'ordine dei livelli è uguale per tutti gli elementi, o un valore numerico (un valore superiore indica un livello superiore)

![](_page_25_Picture_1.jpeg)

 $\mathcal{L}_{\mathcal{A}}$ 

all'uso degli stili logica, sarà quasi sicuramente idonea anche documento che tenga conto della sua struttura però una forzatura: una buona suddivisione del necessarie regole di stile. Questa non deve essere definire le sezioni della pagina cui applicare le blocco) o <span> (per operare inline), in modo da opportuno usare il tag '<div>' (riservarsi un per utilizzare proficuamente il posizionamento è all'uso degli stili logica, documento che tenga conto della sua struttura però una forzatura: una buona suddivisione de necessarie regole di stile. Questa non deve essere definire le sezioni della blocco) o <span> (per operare inline), in modo da opportuno usare il tag '<div>' (riservarsi per utilizzare proficuamente il posizionamento Sarà duasi sicuramente pagina cui applicare idonea anche  $\Xi$  $\overline{\sigma}$ 

A. Longheu - Linguaggi M-Z - Ing. Inf. 2008-2009 A. Longheu – Linguaggi M-Z – Ing. Inf. 2008-2009

51

#### CSS - Rules CSS - Rules

p.testo { width: 300px; height: 100px; overflow: auto; }</style></head>h1.titolo { color: green; font-style: italic; text-align: center; } body { font-family: "DejaVu Sans"; font-size: 14px; Esempio di posizionamento: p.testo { width: 300px; height: 100px; overflow: auto; }</style></head> .riga23 { position: relative; top: -4em; left: 66%; margin-top: 10px; width: 180px; .riga22 { position: relative; top: -2em; left: 33%; margin-top: 10px; width: 120px; .riga21 { position: relative; top: 0%; left: 0%; margin-top: 10px; width: 120px; height: .riga13 { position: relative; top: 0%; left: 40%; width: 180px; height: 135px; } .riga12 { position: relative; top: 0%; left: 20%; width: 120px; height: 135px; } .riga11 { position: relative; top: 0%; left: 0%; width: 120px; height: 135px; } .fluttua { float: left; margin-top: 5px; margin-righ .box\_fluttua { width: 350px; height: 100px; } .box\_immagini { position: relative; top: 0px; left: 50px; } <style type="text/css"> <html><head><title>Posizionamento relativo con CSS</tit Esempio di posizionamento:<br><!DOCTYPE html PUBLIC "-//W3C//DTD HTML 4.01//EN" <!DOCTYPE html PUBLIC "-//W3C//DTD HTML 4.01//EN" riga11 { position: relative; top: 0%; left: 0%; width: 120px; height: 135px; }<br>riga12 { position: relative; top: 0%; left: 20%; width: 120px; height: 135px; }<br>riga13 { position: relative; top: 0%; left: 40%; width: 180px; <sple\_type="text/css">< "http://www.w3.org/TR/html4/strict.dtd"><br><html><head><title>Posizionamento relativo con CSS</title> height: 15px; text-align: center; } height: 15px; text-align: center; } "http://www.w3.org/TR/html4/strict.dtd"> 15px; text-align: center; } t: 15px; width: 140px; height: 120px; }

![](_page_26_Picture_1.jpeg)

verticale ricorrendo a un posizionamento relativo negativo rispettavamente<br>di -2 e -4 em cioè 2 volte e 4 volte l'ampiezza media del carattere<br>usato; questo le fa allineare alla prima didascalia. --><br><p class="riga22"> due di -2 e -4 em cioèverticale ricorrendo a un posizionamento relativo negativo rispettavamente Le tre immagini seguenti con le relative didascalie sono<br>posizionate con la proprietà position dei CSS e posizionamento<br>relativo. L'immagine successiva è fluttuante a sinistra ed è<br>inserita dopo la parola "fluttuante".</p> posizionate con la proprietà<div class="box\_fluttua"> usato; questo le fa allineare alla prima didascalia. --> --;^ <p class="riga21"> Uno</p> <div class="box\_immagini"> inserita dopo la parola "fluttuante".</p> relativo. L'immagine successiva èLe tre immagini seguenti con le relative didascalie sono  $\langle$  class="testo" $>$ <h1 class="titolo">Prova di posizionamento relativo c …<br/>body><br><h1 class="titolo">Prova di posizionamento relativo con CSS</h1> a sinistra; quindi il testo si affianca alla sua destra.</p> <div class="box\_immagini"><br><img class="riga11" src="julia.gif"/> <img class="riga12" src="julia.gif"/><br><img class="riga13" src="julia.gif"/><br></mg class="riga13" src="julia.gif"/>  $<$ "otass" = "testo"  $\sim$ <p>Questa immagine è $<$ p class="riga22" $>$  due</p> $<$ p class="riga23" $>$  tre</p> <img class="riga13" src="julia.gif"/>  $\alpha'$ img class="riga11" src="julia.gif"/ $>$  <img class="r Le ultime due didascalie sono posizionate correttament 2 volte e 4 volte l'ampiezza media del carattere fluttuante, <img class="fluttua" s position dei CSS e posizio fluttuante a sinistra ed è iga12" src="julia.gif"/> namento on CSS</h1> rc="julia.gif"/> e in

A. Longheu - Linguaggi M-Z - Ing. Inf. 2008-2009 A. Longheu – Linguaggi M-Z – Ing. Inf. 2008-2009

53

</div></body></html>

![](_page_26_Picture_4.jpeg)

#### CSS - Rules CSS - Rules

### Sintesi delle redole di formatione: delle regole di formattazione:

![](_page_27_Picture_43.jpeg)

### CSS Rules

#### A. Longheu – Linguaggi M-Z – Ing. Inf. 2008-2009 A. Longheu – Linguaggi M-Z – Ing. Inf. 2008-2009

![](_page_27_Picture_44.jpeg)

### CSS Rules

![](_page_28_Picture_39.jpeg)

![](_page_28_Picture_40.jpeg)

▅

#### A. Longheu – Linguaggi M-Z – Ing. Inf. 2008-2009 A. Longheu – Linguaggi M-Z – Ing. Inf. 2008-2009

![](_page_28_Picture_41.jpeg)

![](_page_29_Picture_150.jpeg)

![](_page_29_Picture_151.jpeg)

![](_page_29_Picture_152.jpeg)

Valori

tata ę. Ere-

Commento

nea; il valore per difetto è<br>*baseline*; si noti che con

Si applica a elementi in li-

A. Longheu - Linguaggi M-Z - Ing. Inf. 2008-2009 A. Longheu – Linguaggi M-Z – Ing. Inf. 2008-2009

#### 59

h1 {font-family: pippo;} 'pippo.eot' è il file che deve essere presente nel server.

60

 $\mathcal{L}_{\mathcal{A}}$ 

- **Contract Contract**
- 
- 
- 

 $\mathcal{L}_{\mathcal{A}}$ 

Nello specificare la proprietà 'font-family' è possibile che si imposti un tipo di carattere non disponibile sul client; in tal caso

formattazione:

formattazione:

vertical-align:

verticale del testo **Allineamento** 

baseline, sub, super

 $\mathbf{S}$ 

proprietà 'font-size' occorre intervenire con la dei caratteri, per la quale duzione della dimensione pedice e apice ma senza ritrasformazione del testo in sub e super si ottiene la

Regole di

- 
- 
- 
- 
- 
- 
- 
- 
- 
- 

si può includere il carattere nella pagina:

- @font-face {font-family: pippo; src:url(pippo.eot);}
- 

![](_page_30_Picture_45.jpeg)

![](_page_30_Picture_46.jpeg)

![](_page_30_Picture_47.jpeg)

![](_page_30_Figure_4.jpeg)

![](_page_30_Picture_48.jpeg)

![](_page_31_Picture_99.jpeg)

 $\blacksquare$ 

### CSS Rules

 $\bullet$  . P. Longheu – Ing. Inf. 2008-2009 Web per e-competer - Ing. IFT. 2009.  $\bullet$  2. Longheu -  $\bullet$ A. Longheu – Linguaggi M-Z – Ing. Inf. 2008-2009

Commento

![](_page_31_Picture_3.jpeg)

63

#### Regole per il<br>posizionamento: posizionamento: Proprietà margin: margini<br>riquadro Significato Ampiezza ė, de E  $\begin{tabular}{ll} \hline \textit{auto}, \textit{ value} \textit{else} \textit{ espess} \textit{so} \\ \hline \textit{con} \textit{ and} \textit{elle} \textit{ units} \textit{ of} \\ \textit{missura} \textit{cosentie} \textit{ o in} \\ \textit{presentude} \end{tabular}$ Valori 몸무 国 ŠΑ

Si applica a qualsiasi<br>
elemento; il valore per<br>
difetto è 0; valori in<br>
percentuale vengono<br>
calcolati in base alla

calcolati in base

vengono<br>base alla

larghezza dell'elemento genitore; se si inserice un<br>genitore; se si inserice un<br>solo valore esso vale per utti e quatto i magini,<br>intrimenti si possono<br>interimenti si possono

inserire quattro valori<br>separati da spazi relativi<br>alell'ordine a: margine<br>alto, destro, basso, sini-<br>stro (oppure si possono<br>usue le proprietà speci-<br>funerginn-trep',<br>sentricum-trep',

'margin-bottom'<br>'margin-left').

Regole per il

### CSS Rules

![](_page_32_Picture_1.jpeg)

Regole per il<br>posizionamento: posizionamento: Regole per il

![](_page_32_Picture_70.jpeg)

### CSS Rules

Regole per il<br>posizionamento: posizionamento: Regole per il

![](_page_32_Picture_71.jpeg)

![](_page_33_Picture_204.jpeg)

![](_page_33_Figure_1.jpeg)

![](_page_33_Figure_2.jpeg)

insieme

ρg

esempi

A. Longheu – Linguaggi M-Z – Ing. Inf. 2008-2009 A. Longheu – Linguaggi M-Z – Ing. Inf. 2008-2009

è

 $\mathcal{L}_{\mathcal{A}}$ 

<u>http:/</u>

×

 $\blacksquare$ 

<u>http://</u>

http://pmob.co.uk/

/pmob.co.uk

 $\blacksquare$ 

http://www.dynamicdrive.com/style/

//www.dynamicdrive.com

molti effetti gia' pronti da copiare ed utilizzare

**Style** 

molti effetti gia' pronti da copiare ed utilizzare

molti effetti gia' pronti da copiare ed utilizzare

molti effetti gia' pronti da copiare ed utilizzare

esempi complessi ma graficamente accattivanti di diversi CSS

esempi complessi ma graficamente accattivanti di diversi CSS

68

#### multipli CSS - Link a fogli CSS - Link a fogli

#### Fogli di stile alternativi Fogli di stile alternativi

- $\sim$ Ad un documento HTML si possono collegare Ad un documento HTML si possono collegare:
- $\mathcal{L}_{\mathcal{A}}$ un foglio di stile chiamato «**persistente**», o di base, che viene<br>applicato indipendentemente dalle preferenze degli utenti; tale foglio<br>di stile viene collegato impostando il valore "stylesheet" nell'attributo<br>'rel' e sen 'rel' e senza attributo 'title'; di stile viene collegato impostando il valore "stylesheet" nell'attributo applicato indipendentemente dalle preferenze degli utenti; tale foglio un foglio di stile chiamato «persistente», o di base, che viene
- $\mathcal{C}$ un foglio di stile chiamato «automatico» che viene applicato se l'utente non ta alcuna scelta; tale toglio di stile viene collegato impostando il valore "stylesheet" nell'attributo 'rel' e un nome nell'attributo 'title';
- $\mathcal{C}$ nell'attributo 'title';<br>uno o più fogli di stile **alternativi** che vengono collegati impostando<br>per ognuno il valore "alternate stylesheet" nell'attributo 'rel' e un nome<br>univoco nell'attributo 'title'; l'utente può scegli sempre a qualsiasi altro sempre a qualsiasi altro appositi menu disponibili nei browser; lo stile persistente si somma univoco nell'attributo 'title'; l'utente può scegliere lo stile agendo sugli per ognuno il valore "alternate stylesheet" nell'attributo 'rel' e un nome uno o più fogli di stile alternativi che vengono collegati impostando

69

A. Longheu - Linguaggi M-Z - Ing. Inf. 2008-2009 A. Longheu – Linguaggi M-Z – Ing. Inf. 2008-2009

# CSS - Link a fogli multipliCSS - Link a fogli multipli

#### Esempio:

<html>

<link rel="alternate stylesheet" href="foglio1.css" type="text/css"  $<$ link rel="stylesheet" href="foglio\_auto.css" type="text/css"  $<$ link rel="stylesheet" href="foglio\_pers.css" type="text/css"/> <head><title>Esempio per collegamento fogli di stil <link rel="alternate stylesheet" href="foglio1.css" type="text/css"  $<$ iink rel="stylesheet" href="foglio\_auto.css" type="text/css" title="stile1"/> <iink rel="stylesheet" href="foglio\_pers.css" type="text/css"/>  $<$ head $>$ ctitle $>$ Esempio per collegamento fogli di stile $<$ /title $>$ title="stile2"/> title="stile2"/> title="stile1"/>

<link rel="alternate stylesheet" href="foglio2.css" type="text/css" <iink rel="alternate stylesheet" href="foglio2.css" type="text/css" title="stile3"/> title="stile3"/>

</head>

<body>

<h1>Prova fogli di stile alternativi</h1> <h1>Prova fogli di stile alternativi</h1>

<p>Selezionare uno degli <b>stili</b> disponibili …

70

</p></body></html>

# CSS - Link a fogli multipli CSS - Link a fogli multipli

#### con persistente + con persistente + default Visualizzazione pagina senza stile, con il solo persistente, Visualizzazione pagina senza stile, con il solo persistente,<br>+ default

 $\mathbb{R}^3$ 

![](_page_35_Picture_3.jpeg)

alternativi

A. Longheu – Linguaggi M-Z – Ing. Inf. 2008-2009 A. Longheu – Linguaggi M-Z – Ing. Inf. 2008-2009

71

# CSS - Link a fogli multipliCSS - Link a fogli multipli

### Visualizzazione pagina con stile2 o stile3 Visualizzazione pagina con stile2 o stile3

 $\blacksquare$ 

![](_page_35_Picture_7.jpeg)

![](_page_35_Picture_8.jpeg)

#### CSS - Tabelle **CSS - Tabelle**

- $\mathcal{L}_{\mathcal{A}}$ anche con i tradizionali sistemi incorporati in (X)HTML. spesso complesse che ne governano il comportamento. Del resto,<br>l'uso di queste proprietà è davvero molto ridotto, dal momento<br>che gli stessi risultati possono essere ottenuti in diversi modi, concetti di base, standard, mentre Explorer Windows cade<br>Nell'analisi delle proprietà ci limiteremo delle tabelle. Il supporto, chiariamolo subito, non è uniforme per<br>tutti i browser. Mozilla brilla anche qui per la sua fedeltà agli<br>tutti i browser. Mozilla brilla anche qui per la sua fedeltà agli anche con i tradizionali sistemi incorporati in (X)HTML. che gli stessi risultati possono essere ottenuti in diversi modi, l'uso di queste proprietà è davvero molto ridotto, dal momento spesso complesse che ne governano il comportamento. Del resto, concetti di base, tralasciando la miriade di regole particolari e Nell'analisi delle proprietà ci limiteremo all'enunciazione dei standard, mentre Explorer Windows cade su parecchi aspetti. tutti i browser. Mozilla brilla anche qui per la sua fedeltà agli delle tabelle. Il supporto, chiariamolo subito, non è uniforme per **Alcune** Alcune proprietà dei CSS sono destinate alla modifica stilistica proprietà dei CSS tralasciando la miriade di regole particolari e sono destinate alla modifica stilistica su parecchi aspetti. all'enunciazione dei
- Г **table-layout** imposta il metodo di layout di una tabella. Non è CSS) regole di presentazione sono quelle impostate dall'autore nel tabella viene definito automaticamente dal browser) o fixed (le<br>regole di presentazione sono quelle impostate dall'autore nel tabella viene definito automaticamente dal browser) o fixed (le ereditata. Si applica solo alle tabelle. Valori: auto (Il layout della ereditata. Si applica solo alle tabelle. Valori: auto (Il layout della table-layout di presentazione imposta il metodo di layout di una tabella. Non è sono quelle impostate

53

A. Longheu - Linguaggi M-Z - Ing. Inf. 2008-2009 A. Longheu – Linguaggi M-Z – Ing. Inf. 2008-2009

#### CSS - Tabelle- Tabelle

- $\blacksquare$ **border-collapse** stabilisce in che modo trattare i bordi e gli spazi tra le celle di una tabella. Si applica solo alle tabelle ed è ereditata. Valori: collapse (se viene impostato un bordo, le celle della tabella lo condi imposta con la proprieta border-spacing. imposta con la proprietà border-spacing. (ogni cella ha il suo, separato dalle altre). Lo spazio tra le celle e tra i bordi si viene impostato un bordo, le celle della tabella lo condividono), o separate di una tabella. Si applica solo alle tabelle ed è ereditata. Valori: collapse (se border-collapse stabilisce in che modo trattare i bordi e gli spazi tra le celle
- $\blacksquare$ Proprietà ereditata e applicabile solo alle tabelle. **border-spacing** imposta lo spazio tra le celle di una tabella (valore numerico<br>con unità di misura). Va usata solo se border-collapse è settato su separate. con unità di misura). Va usata solo se border-collapse è settato su separate. border-spacing imposta lo spazio tra le celle di una tabella (valore numerico
- $\blacksquare$ nemmeno il classico inserito in genere proprio per simulare la presenza<br>di contenuto. Valori: show (mostra i bordi della cella) o hide (i bordi non<br>vengono mostrati e apparirà solo uno spazio vuoto)<br>**caption-side** d vengono mostrati e apparirà solo uno spazio vuoto) di contenuto. Valori: show (mostra i bordi della cella) o hide (i bordi non nemmeno il classico inserito in genere proprio per simulare la presenza Proprietà ereditata e applicabile solo alle tabelle.<br>**empty-cells** gestisce il trattamento delle celle di tabella senza contenuto.<br>Agisce solo su quelle che non presentino al loro interno alcun tipo di markup, Agisce solo su quelle che non presentino al loro interno alcun tipo di markup, empty-cells gestisce il trattamento delle celle di tabella senza contenuto.
- caption-side definisce il lato su cui vogliamo far comparire la didascalia. E' ereditata. La supporta solo Mozilla. Valori: top, bottom, right, left

 $\blacksquare$ 

#### CSS - Cursori LIOSINO - SSO

- quando passa su un elemento. Si applica a tutti gli<br>elementi. quando passa su un elemento. Si applica a tutti gli cursor Definisce l'aspetto del puntatore del mouse cursor Definisce l'aspetto del puntatore del mouse
- Sintassi <selettore> {cursor: <valore>;} <selettore>{cursor: <valore>;}
- L. Valori I valori possibili sono molti ed è possibile<br>praticamente usare tutti i tipi di cursore abituali<br>dell'interfaccia utente: auto | crosshair | default | resize | text | wait | help resize | text | wait | help n-resize | se-resize | sw-resize | s-resize | wn-resize | se-resize | sw-resize | s-resize | wpointer | move | e-resize | ne-resize | nw-resize pointer | move | e-resize | ne-resize | nw-resize | dell'interfaccia utente: auto | crosshair | default | praticamente usare tutti i tipi di cursore abituali Valori I valori possibili sono molti ed è possibile

A. Longheu - Linguaggi M-Z - Ing. Inf. 2008-2009 A. Longheu – Linguaggi M-Z – Ing. Inf. 2008-2009

75

#### CSS - Media CSS - Media

- $\mathcal{L}_{\mathcal{A}}$ Dove l'attributo media: nella creazione di fogli di stile ad hoc selezionati tramite nella creazione di fogli di stile ad hoc selezionati tramite oltre che controproducente. La soluzione ideale sta quindi oltre che controproducente. La soluzione ideale sta quindi adattare uno stile unico a tutti è praticamente impo ampiezza dello schermo e funzionalità. Riuscire ad presenta caratteristiche diverse in termini di memo come i browser vocali. Ciascuno di questi supporti come i potranno sempre piu esserci palmari, cellulari e altri<br>dispositivi. Per non parlare dei software usati da disabili dispositivi. Per non parlare dei software usati da disabili potranno sempre più esserci palmari, cellulari e alt Dove prima c'era unicamente un browser, domani l'attributo media: potranno sempre più esserci palmari, cellulari prima browser vocali. Ciascuno di questi supporti c'era unicamente un browser, domani ria, ssibile,
- $\overline{\phantom{a}}$ Sintassi: media="<valore>" media="<valore> "  $\sim$
- <LINK> che l'elemento <STYLE> L'attributo media L'attributo media può accompagnare sia l'elemento <lNK> che l'elemento <STYLE> può accompagnare <u>oi</u>c l'elemento

#### CSS - Media SS - Media

- $\mathcal{L}_{\mathcal{A}}$ diversi valori possibili per l'attributo: diversi valori possibili per l'attributo: Per sfruttare Per sfruttare a fondo questa opzione è fondamentale conoscere i a tondo questa opzione ው<sup>,</sup> fondamentale conoscere
- $\sim$ all. Il CSS si applica a tutti i dispositivi di visualizzazione all. Il CSS si applica a tutti i dispositivi di visualizzazione.
- $\mathcal{L}_{\mathcal{A}}$ screen. Valore usato per la resa sui normali browser web. screen. Valore usato per la resa sui normali browser web.
- $\mathcal{L}_{\mathcal{A}}$ **Print.** Il CSS viene applicato in fase di stampa del documento print. Il CSS viene applicato in fase di stampa del documento.
- $\mathcal{L}_{\mathcal{A}}$ projection. Usato per presentazioni e proiezioni a tutto schermo. projection. Usato per presentazioni e proiezioni a tutto schermo.
- $\mathcal{L}_{\mathcal{A}}$ aural. Da usare per dispositivi come browser a sintesi vocale aural. Da usare per dispositivi come browser a sintesi vocale.
- $\sim$ braille. Il CSS viene usato per supporti basati sull'uso del braille. **braille.** Il CSS viene usato per supporti basati sull'uso del braille.
- $\mathcal{L}_{\mathcal{A}}$ embossed. Per stampanti braille. embossed. Per stampanti braille.
- $\mathcal{L}_{\mathcal{A}}$ handheld. Palmari e simili. **handheld.** Palmari e simili.
- $\mathcal{L}_{\mathcal{A}}$ tty. Dispositivi a carattere fisso.
- र .Web-tv.

 $\mathcal{L}_{\mathcal{A}}$ 

 $\sim$ 

Il valore di default è all, usato automaticamente in mancanza di una dichiarazione esplicita (ricordiamo infatti che Il valore di default è **all**, usato automaticamente in mancanza di una<br>dichiarazione esplicita (ricordiamo infatti che **media** è un attributo è un attributo opzionale).

77

A. Longheu - Linguaggi M-Z - Ing. Inf. 2008-2009 A. Longheu – Linguaggi M-Z – Ing. Inf. 2008-2009

#### CSS - Media SS - Media

da una virgola: da una virgola: E' possibile usare più di un valore, ma i nomi della lista vanno separati Ę possibile usare più di un valore, ma i nomi della lista vanno separati

 $\mathcal{L}_{\mathcal{A}}$ 

Ī.

- href="print.css", href="print.css" /> <link rel="stylesheet" type="text/css" media="print, tv, aural" </wk rel="stylesheet" type="text/css" media="print, tv, aural"  $\sqrt{}$
- documento vari fogli di stile adatti a ciascun supporto. Lo user agent<br>che visualizzerà la pagina caricherà quello giusto:<br></in/k *rel="stylesheet" type="text/css" media="screen"* L'uso più tipico di questa funzionalità consiste nel collegare<br>L'uso più tipico di questa funzionalità consiste nel collegare che visualizzerà la pagina caricherà quello giusto: documento vari fogli di stile adatti a ciascun supporto. Lo user agent L'uso più tipico di questa funzionalità consiste nel collegare al  $\overline{\mathbf{p}}$

href="screen.css" href="screen.css"  $/$ <link rel="stylesheet" type="text/css" media="screen" media="screen"

- <link href="print.css", href="print.css" /> <link rel="stylesheet" type="text/css" media="print, tv, aural" rel="stylesheet" type="text/css" media="print, tv, aural"  $\sqrt{ }$
- $\mathcal{L}_{\mathcal{A}}$ di quarta generazione, è quella che prevede l'uso di un foglio di stile<br>per la stampa. Le motivazioni per una simile soluzione possono essere<br>molteplici. L'uso di caratteri o colori particolari, la presenza nella Un'applicazione immediatamente fruibile, a patto di non usare browser molteplici. L'uso di caratteri o colori particolari, la presenza nella<br>pagina di elementi che vogliamo non far comparire sulla carta, può<br>portare alla necessità di adottare un CSS speciale. portare alla necessità di adottare un CSS speciale. pagina di elementi che vogliamo non far comparire sulla carta, può molteplici.<br>molteplici. molteplici. L'uso di caratteri o colori particolari, la presenza nella per la stampa. Le motivazioni per una simile soluzione possono essere di quarta generazione, è quella che prevede l'uso di un foglio di stile Un'applicazione immediatamente fruibile, a patto di non usare browser

#### CSS - Stampa SS - Stampa

- $\overline{\phantom{a}}$ queste proprietà è però quasi nulla su tutti i browser. formattazione di pagine stampate. L'implementazione di Nella specifica CSS2 sono indicati gli stili destinati alla **Nella** queste proprietà è però quasi nulla su tutti i browser. formattazione di specifica CSS2 sono indicati pagine stampate. L'implementazione gli stili destinati alla  $\overline{a}$
- $\overline{\mathbb{R}}$ esempio, si può impostare la regola: comune word-processor. Con la direttiva all'orientamento della stessa: proprio come all'orientamento della stessa: proprio come si fa i stampa, stampa, a partire dalle dimensioni per finire modalità di modalità di formattazione della pagina in vista della Sarà quindi in futuro possibile definire nei dettagli le Sarà quindi in futuro possibile definire nei dettagli le esempio, si può impostare la regola: comune word-processor. Con la direttiva  $\mathbf{\omega}$ formattazione della pagina partire dalle dimensioni in vista della @pagen un **Der** finire , ad
- M. @page {size: 210mm 297mm; margin: 30mm;} @page {size: 210mm 297mm; margin: 30mm;}

 $\mathcal{L}_{\mathcal{A}}$ 

normale foglio A4 con margini di 3cm su tutti i lati. normale foglio A4 con margini di 3cm su tutti i lati. Il layout della pagina in fase di stampa sarà quello di un Il layout della pagina in fase di stampa sarà quello di un 79

A. Longheu - Linguaggi M-Z - Ing. Inf. 2008-2009 A. Longheu – Linguaggi M-Z – Ing. Inf. 2008-2009

#### CSS - Stampa **CSS - Stampa**

- $\mathcal{L}_{\mathcal{A}}$ una pagina web una tabella si divida tra due pagine Per risolvere il problema<br>sono state implementate proprietà ad hoc, il cui obiettivo è promuovere (W3C) comportamenti corretti: sono state implementate proprietà ad hoc, il cui obiettivo è promuovere (W3C) una pagina web una tabella si divida tra due pagine Per risolvere il problema di pagina in fase di stampa. Capita infatti spesso che provando a stampare di pagina in fase di stampa. Capita infatti spesso che provando a stampare La parte preponderante della sezione è dedicata alla gestione delle interruzioni comportamenti corretti: a parte preponderante della sezione è dedicata alla gestione delle interruzioni
- non interrompere una pagina in corrispondenza di blocchi con bordi non interrompere una pagina in corrispondenza di blocchi con bordi

 $\blacksquare$ 

 $\blacksquare$ 

- non interrompere una pagina nel mezzo di una tabella non interrompere una pagina nel mezzo di una tabella
- 
- $\mathcal{L}_{\mathcal{A}}$  $\blacksquare$ Per questi aspetti esistono le proprietà: non interrompere una pagina in corrispondenza di elementi float non interrompere una pagina in corrispondenza di elementi float page-break-after, page-break-
- Per questi aspetti esistono le proprietà: **page-break-after, page-break-**<br>**before, page-break-inside** page-break-inside
- $\blacksquare$ dove inserire un'interruzione di pagina. Ad esempio, per evitare interruzioni nel corpo della tabella si scrive: nel corpo della tabella si scrive: dove inserire un'interruzione di pagina. Ad esempio, per evitare interruzioni Grazie ad esse è possibile con esattezza e per ciascun elemento quando e Grazie ad esse è possibile con esattezza e per ciascun elemento quando e
- table {page-break-inside: avoid;} table {page-break-inside: avoid;}

 $\blacksquare$ 

- desidera sempre un'interruzione si scrive: desidera sempre un'interruzione si scrive: Se invece vi sono una serie di sezioni di sommario alla fine delle quali si Se invece vi sono una serie di sezioni di sommario alla fine delle quali si
- div.sommario {page-break-after: always;} div.sommario {page-break-after: always;}<br>page-break-after e page-break-before
- $\mathbf{r}$ su questo aspetto è Opera su questo aspetto è Opera. supportate decentemente da tutti i browser. tra questi quello più performante supportate decentemente da tutti i browser. tra questi quello più performante page-break-after page-break-before sono le uniche due proprietà sono le uniche due proprietà

### CSS - Altri media SS - Altri media

- $\mathcal{L}_{\mathcal{A}}$ supporta queste proprietà. supporta queste proprietà. usati dai non vedenti. Nessuno dei tradizionali browser web usati dai non vedenti. Nessuno dei tradizionali browser web audio. I dispositivi interessati sono innanzitutto i browser vocali audio. I dispositivi interessati sono innanzitutto i browser vocali pertanto l'ultima sezione della specifica CSS2 è dedicata agli stili Al W3C sono attenti ai disabili e all'accessibilità pertanto l'ultima sezione della specifica CSS2 è dedicata agli stil Al W3C sono attenti ai disabili e all'accessibilità dei siti Web e dei siti Web e
- $\mathcal{C}^{\mathcal{A}}$ il volume, la durata delle pause tr<br>documento, la velocità del parlato, etc.<br>" documento, la velocità del parlato, etc. il volume, la durata delle pause tra parole o sezioni del sezioni ed elementi di una pagina. Definiscono quindi l'intensità, sezioni ed elementi di una pagina. Definiscono quindi l'intensità, Il loro uso è destinato a modificare le caratteristiche audio delle Il loro uso è destinato a modificare le caratteristiche audio delle durata delle pause tra parole o sezioni del
- п visuali, ad esempio con la regola seguente si alza il tono del<br>volume in coincidenza di un titolo H1: volume in coincidenza di un titolo H1: visuali, ad esempio con la regola seguente si alza il tono del Il loro uso è in tutto simile a quello delle normali proprietà Il loro uso è in tutto simile a quello delle normali proprietà
- h1 {volume: loud;} h1 {volume: loud;}

 $\blacksquare$ 

Oppure si può impostare<br>paragrafo: Oppure si può impostare una pausa al termine di ogni pun bausa  $\overline{\mathbf{p}}$ termine  $\overline{a}$ ogni 81

p {pause-after: 300ms;} p {pause-after: 300ms;}

A. Longheu - Linguaggi M-Z - Ing. Inf. 2008-2009 A. Longheu – Linguaggi M-Z – Ing. Inf. 2008-2009

### CSS - Compatibilità CSS - Compatibilità

- $\mathcal{L}_{\mathcal{A}}$ browser e autori dell'importanza di adottare linguaggi standard ha fatto molta<br>fatica ad affermarsi. Netscape introduceva estensioni proprietarie, Explorer<br>introductionisme di controllingua di controllito di controllito di I problemi di compatibilità dei CSS sui diversi browser sono ancora oggi<br>significativi. Il problema è che la piena coscienza da parte di produttori di rispondeva. E i poveri web-designer a cercare soluzioni in grado di conciliare gli fatica ad affermarsi. Netscape introduceva estensioni proprietarie, Explorer browser e autori dell'importanza di adottare linguaggi standard ha fatto molta significativi. Il problema è che la piena coscienza da parte di produttori di I problemi di compatibilità dei CSS sui diversi browser sono ancora oggi che la piena coscienza da parte di produttori
- fatica ad affermarsi. Netscape introduceva estensioni proprietarie, Explorer rispondeva. E i poveri web-designer a cercare soluzioni in grado di conciliare gli opposti.<br>opposti.<br>Una prima svolta, sul versante dei browser d Ĩ. Una prima svolta, sul versante dei browser di massa, si ebbe con Explorer 5, il primo ad offrire un supporto adeguato del linguaggio. Oggi possiamo contare su strumenti di navigazione che supportano la quasi totalità della specifica CSS2. Con un browser, però, che surclassa tutti gli altri in questo ambito: Mozilla. Microsoft ha continuato la sua opera di adeguamento, deludendo un pò con Explorer 6
- Nonostante tutto la via dei CSS è ancora lastricata di tanti problemi per gli sviluppatori. Due le maggiori fonti di difficoltà:

 $\overline{\phantom{a}}$ 

- Nonostante tutto la via dei CSS è ancora lastricata di tanti problemi per gli<br>sviluppatori. Due le maggiori fonti di difficoltà:<br>la compatibilità con i vecchi browser; problema che, comunque, richiede<br>di costruire fogli di la compatibilità con i vecchi browser; problema che, comunque, richiede di costruire fogli di stile distinti (la rilevazione del tipo di browser si può
- $\blacksquare$ fare con Javascript) su tutti i browser)su tutti i browser) le diverse modalità di rendering di certe proprietà (quindi occorre testare fare con Javascript)
- 

 $\frac{8}{2}$ 

#### validatori CSS - Software e CSS - Software e

- $\mathcal{L}_{\mathcal{A}}$ I principali vantaggi che strumenti software dedicati possono offrire sono tre I principali vantaggi che strumenti software dedicati possono offrire sono tre:
- $\mathcal{L}_{\mathcal{A}}$ facilitazione nella scrittura del codice. differenziata delle varie parti o con funzionalità di autocompletamento avanzate. differenziata delle varie parti o con funzionalità di autocompletamento avanzate. facilitazione nella scrittura del codice. Può avvenire con la colorazione Può avvenire con la colorazione
- $\Box$ anteprima visuale. Avere, cioè, la possibilità, di visualizzare in una finestra di preview gli effetti di una regola. preview gli effetti di una regola. anteprima visuale. Avere, cioè, la possibilità, di visualizzare in una finestra di
- $\blacksquare$ wizard e templates wizard e templates
- $\mathcal{L}_{\mathcal{A}}$ Fra i software: Fra i software:
- **TopStyle CSS & XHTML Editor (http://www.bradsoft.com/topstyle/)** TopStyle CSS & XHTML Editor (http://www.bradsoft.com/topstyle/)
- ш StyleMaster PRO (http://www.westciv.com/style\_master/index.html **StyleMaster PRO** (http://www.westciv.com/style\_master/index.html)
- ш **Dreamweaver** (http://www.macromedia.com  $\check{ }$

 $\blacksquare$ 

- Come avviene già da tempo per (X)HTML, il W3C ha predisposto sul suo sito un validatore di fogli di stile CSS: validatore di fogli di stile CSS: Come avviene già da tempo per (X)HTML, il W3C ha predisposto sul suo sito un
- http://jigsaw.w3.org/css-validator/ http://jigsaw.w3.org/css-validator/

83

A. Longheu – Linguaggi M-Z – Ing. Inf. 2008-2009 A. Longheu – Linguaggi M-Z – Ing. Inf. 2008-2009

#### CSS - @rules **CSS - @rules**

hanno una caratteristica comune: sono tutti introdotti dal<br>simbolo della chiocciola. La pronuncia è identica a quella<br>usata per gli indirizzi e-mail, ovvero at-import, at-media<br>@**import** viene usata innanzitutto per colleg usata per gli indirizzi e-mail, ovvero at-import, at-media simbolo della chiocciola. La pronuncia è identica a quella hanno una caratteristica comune: sono tutti introdotti dal Le cosiddette @-rules sono tipi particolari di costrutti che Le cosiddette @-rules sono tipi particolari di costrutti che

 $\mathbb{R}^n$ 

- L. di stile esterno al documento di stile esterno al documento viene usata innanzitutto per collegare un foglio
- H. esempio correctia screen  $\{$ Lo stesso risultato (un CSS per ogni dispositivo) si può<br>ottenere con la direttiva **@media**. @media va seguito dal<br>nome di uno dei supporti scelti e dalle regole di stile, ad nome di uno dei supporti scelti e dalle regole di stile, ad ottenere con la direttiva Lo stesso risultato (un CSS per ogni dispositivo) si può esempio **@media** . @media va seguito dal screen
- $\mathcal{C}$ ottenere con l'uso dei meta-tagoffenere con l'uso dei meta-tag relativa alla codifica dei caratteri di un documento. Svolge<br>in pratica la stessa funzione che in (X)HTML è possibile in pratica la stessa funzione che in (X)HTML è possibile relativa alla codifica dei caratteri di un documento. Svolge La direttiva h1 {color: black;} } h1 {color: black;} }<br>La direttiva **@charset** serve a specificare l'impost<u>a</u>zione serve a specificare l'impostazione 84

## CSS - Link

http://www.templateworld.com/free\_templates.html Numerosi i siti che trattano CSS, proponendo anche layout. Alcuni indirizzi: Numerosi i siti che trattano CSS, proponendo anche layout. Alcuni indirizzi: http://www.templateworld.com/free\_templates.html

 $\blacksquare$ diversi template di siti, scaricabili e modificabili diversi template di siti, scaricabili e modificabili

- littp://www.opencube.com/download.asp= http://www.opencube.com/download.asp
- $\blacksquare$ diversi software per la creazione di menu CSS, con o senza diversi software per la creazione di menu CSS, con o senza<br>Javascript<br>una raccolta di effetti web
- $\blacksquare$ una raccolta di effetti web
- -http://www.cssbeauty.com/ http://www.cssbeauty.com/
- $\blacksquare$ galleria di siti realizzati con fogli di stile e javascript galleria di siti realizzati con fogli di stile e javascript
- http://meyerweb.com/eric/css/edge/ http://meyerweb.com/eric/css/edge/
- -http://www.richinstyle.com/free/ http://www.richinstyle.com/free/  $\blacksquare$ ricco di esempi e di link ricco di esempi e di link
- $\blacksquare$ qualche link qualche link
- http://www.websitetips.com/css/index.shtml
- $\blacksquare$ guida per lo sviluppo di siti guida per lo sviluppo di siti
- <u> http://alistapart.com/</u> http://alistapart.com/
- 85 · rivista che approfondisce temi legati allo sviluppo dei siti web rivista che approfondisce temi legati allo sviluppo dei siti web